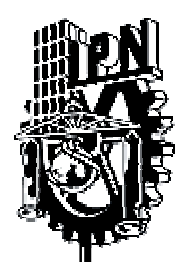

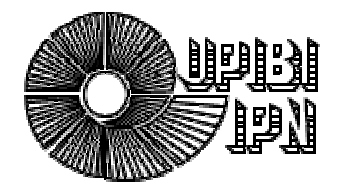

## INSTITUTO POLITÉCNICO NACIONAL

UNIDAD PROFESIONAL INTERDISCIPLINARIA DE BIOTECNOLOGÍA

Comparación molecular de orígenes de semillas de maíz

T E S I S QUE PARA OBTENER EL TÍTULO DE INGENIERO BIOTECNÓLOGO P R E S E N T A FERNANDO ZÚÑIGA NAVARRETE

DIRECTOR DE TESIS DR. GERMÁN F. GUTIÉRREZ HERNÁNDEZ

MÉXICO D.F. Octubre 2007

#### Ing. Yésica María Domínguez Galicia

#### Subdirectora Académica de la UPIBI-IPN

#### Presente:

Los abajo firmantes, designados por la Subdirección Académica como miembros del Jurado Calificador del trabajo de tesis titulado "Comparación molecular de orígenes de semillas de maíz", que presenta el C. FERNANDO ZÚÑIGA NAVARRETE, egresado y pasante de la Carrera de Ingeniería Biotecnológica, boleta número 2001620106, informamos que, después de haber revisado cuidadosamente el informe escrito, consideramos que reúne las características de calidad académica que se requieren para aspirar a la obtención del título de la mencionada carrera.

Por lo anterior, otorgamos nuestro aval para que continúen los trámites de titulación y se proceda a programar el examen profesional correspondiente, de acuerdo al artículo 39 del Reglamento de Titulación Profesional vigente en nuestro Instituto.

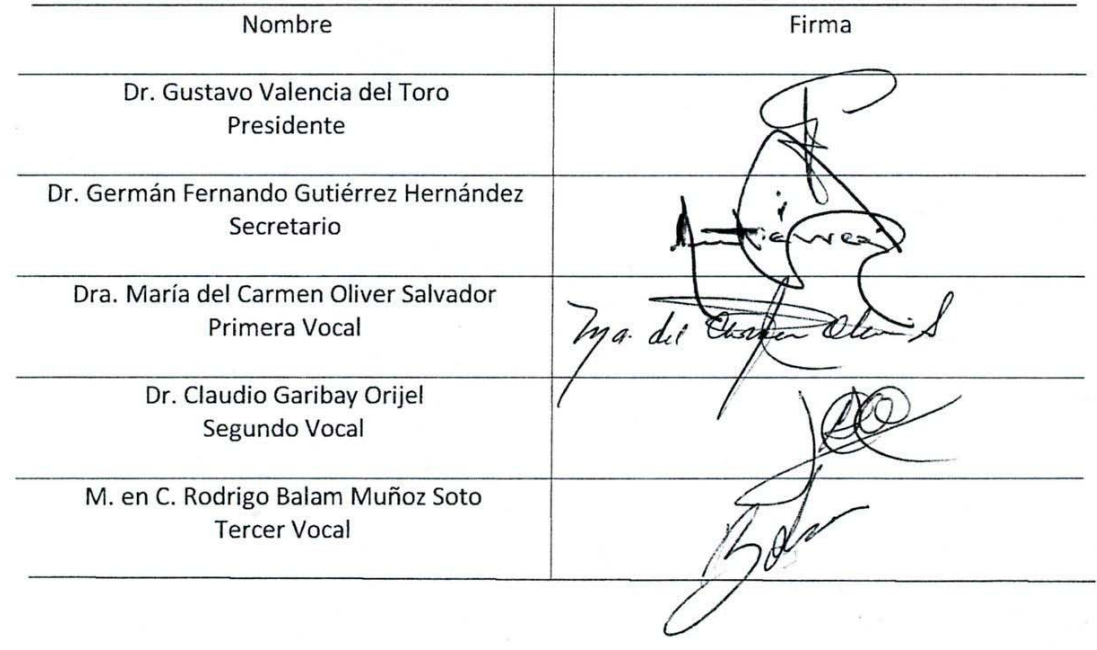

Se extiende el presente a los 19 días del mes de septiembre del 2007.

## DEDICATORIA

A mi madre. Su incondicional amor y apoyo me ha hecho vivir y seguir adelante ante la adversidad. Sus palabras y comprensión me han guiado y ayudado a soportar el mundo.

A mi padre. Su presencia, y amor me han permitido enfrentarme a mi mismo y a todo lo demás, sus consejos me han guiado a través del camino que he recorrido, su apoyo me ha permitido vivir una vida.

Todo lo que soy y seré siempre estará cimentado en ustedes. Sin su presencia no serÌa nada.

A mis hermanos, de quienes he aprendido a ser yo y que han aportado a mi vida mucho más de lo que alguna vez se atreverían a imaginar.

## AGRADECIMIENTOS

Al Instituto Politécnico Nacional y a la Unidad Profesional Interdisciplinaria de Biotecnología, por abrirme las puertas a un universo de conocimiento y experiencia mucho más amplio de lo que alguna vez imaginé.

Al Dr. Germán por su apoyo y darme la oportunidad de trabajar con él.

A mi tía Irma, de quien recibí el mejor apoyo.

A todos mis profesores quienes de alguna manera aportaron para mi formación académica y/o personal.

A aquellos a quines considero amigos, Edgar, Noé, Gabriela, Edith, Hernán, César, con quienes compartí esta vida y recordaré por el resto de mis días.

# **Comparación molecular de orígenes de semillas de maÌz**

**Por** 

Fernando Zúñiga Navarrete

**Dr. Germán Fernando Gutiérrez Hernández Director de tesis** 

## ÍNDICE

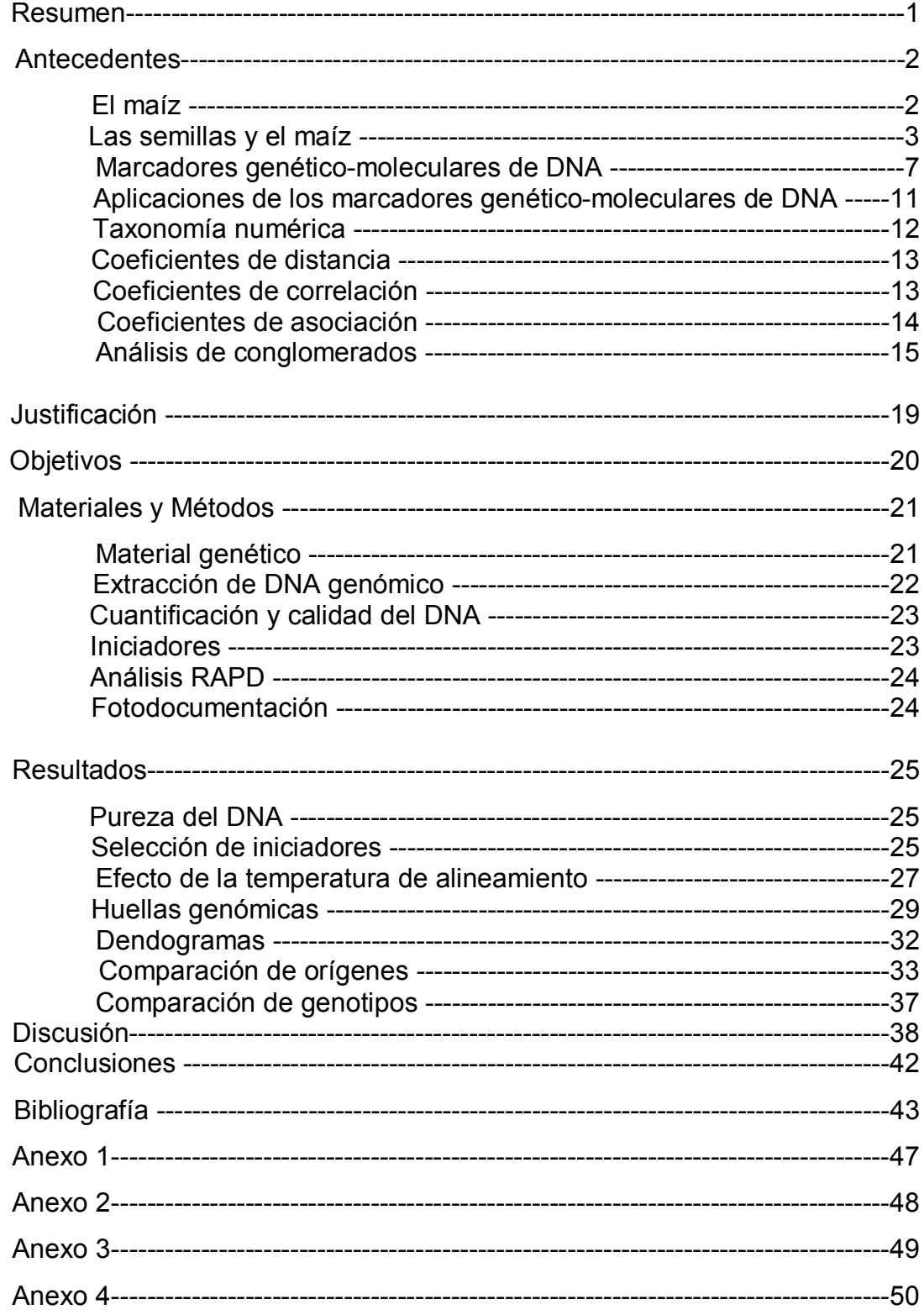

## **Õndice de Cuadros y Figuras**

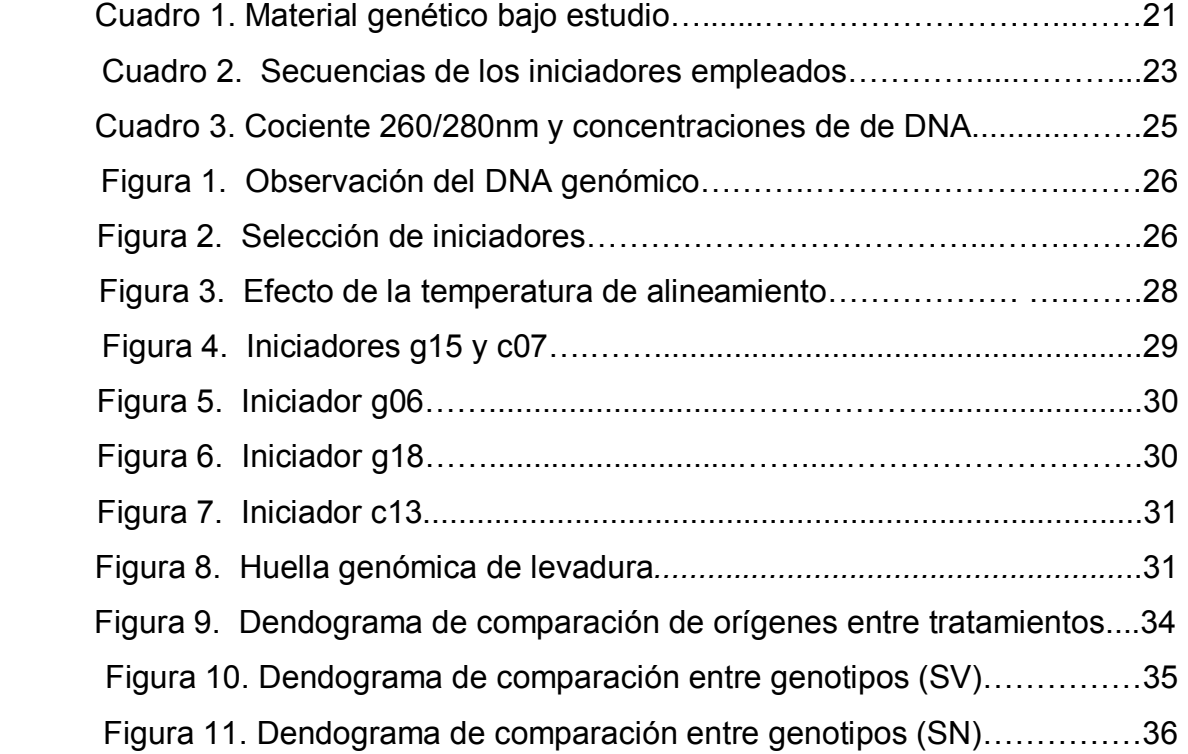

## **LISTA DE ABREVIATURAS**

- AFLP Polimorfismos en la longitud de los fragmentos amplificados.
- COPH Coeficiente de correlación cofenética
- CTAB Cloruro de cetiltrimetilamonio.
- DNA Ácido desoxirribonucléico.
- dNTP Di nucleótido trifosfato.
- EDTA Ácido etilen diamino tetra-acético.
- ELISA Ensayo inmunoadsorbente ligado a enzimas.
- Kb Kilobases.
- MBD Matriz básica de datos.
- mM Concentración mili molar.
- OTU Unidad taxonómica operativa.
- PCR Reacción en cadena de la polimerasa.
- pb Pares de bases.
- RAPD Amplificación aleatoria de DNA polimórfico.
- RFLP Polimorfismos de longitud de los fragmentos de restricción.
- SSR Secuencias simples repetidas.
- VNTR Variaciones en el número de repeticiones en serie.

#### **RESUMEN**

En el presente trabajo se realizó la comparación de huella genómica entre 2 orígenes de 4 líneas endogámicas de semillas de maíz (Zea mays) mediante ensayos de RAPD. También se evaluó la sensibilidad de la RAPD para discriminar genotipos y orígenes. Para ello, se generaron las huellas genómicas y se construyeron los dendogramas de las relaciones de parentesco detectadas entre las líneas endogámicas L1, L2, L3 y L4 con dos orígenes, 1984 (86)-1990 (excepto L3 solo con origen 1990).

Los resultados indican la efectividad de la RAPD para diferenciar entre orígenes y entre genotipos cercanos.

En la comparación de orígenes, los grupos en los dendogramas se formaron de genotipos iguales con orígenes distintos, siendo los más parecidos L2SN y L2SV (coeficiente de similitud 0.87). También se encontraron diferencias al interior de cada grupo, lo que probablemente fue consecuencia del tiempo que las semillas se mantuvieron almacenadas.

En la comparación por genotipos, se constituyó un grupo por genotipo y alejados entre si, siendo los más cercanos tanto para semillas viejas como nuevas L2 y L4, con coeficientes de similitud de 0.72 y 0.80 respectivamente para cada origen. Esto indicó la sensibilidad de la RAPD para distinguir entre genotipos cercanos.

1

#### **ANTECEDENTES**

### **El maÌz**

El maíz es originario de México, donde fue el alimento básico de las culturas prehispánicas y sigue siendo un elemento fundamental para la dieta nacional. Existen pruebas concluyentes respecto a su origen, aportadas por los hallazgos arqueológicos y paleobotánicos, que establecen su cultivo en el Valle de Tehuacan en Puebla, donde ya se cultivaba maíz hace aproximadamente 4,600 años. Esta planta era diferente a la que hoy conocemos, pues una mazorca medía de 3 a 4 cm de largo, 1 cm de diámetro y tenía sólo unos 8 ó 10 granos. Los recolectores y agricultores a través de unos 5,000 años y mediante la selección de las plantas de mejores características fueron transformando el maíz paulatinamente hasta llegar a como es actualmente.

Las variedades criollas y mejoradas de maíz presentan características muy diversas. El follaje varía entre el verde claro y oscuro, y puede verse modificado por pigmentos de color marrón, rojo o púrpura. La longitud de la mazorca oscila entre 7.5 y 50 cm, con un número de granos por hilera de 8 hasta 36.

El maíz blanco es el más cultivado para consumo humano y se prepara tostado o nixtamalizado, para la elaboración de tortillas, tamales, etc.

El maíz constituye una buena fuente de hidratos de carbono, de proteínas y de grasas, en lo que radica su importancia en la alimentación humana (Delouche y Baskin, 1973).

#### Las semillas y el maíz

En la agricultura tradicional, la semilla se selecciona de la producción total del cultivo. En algunos casos el agricultor hace una selección sencilla de la semilla y a lo largo del tiempo logra mejorarla en términos de calidad y potencial de rendimiento. Sin embargo, en estas condiciones, la posibilidad de mejoramiento del cultivo es limitada ya que el agricultor tradicional no puede modificar el ambiente de la planta o su constitución genética de manera directa.

 Por otra parte, el fitomejorador desarrolla nuevas variedades de alto rendimiento o con una alta calidad del grano, resistencia a plagas, insectos y enfermedades, para así proveer al agricultor de genotipos mejorados y hacer más redituable su sistema de producción (Escalante, 1998).

El maíz puede ser mejorado mediante la hibridación, proceso en el cual las plantas utilizadas en el primer cruzamiento se denominan como progenitores y son comúnmente genotipos homocigotos que difieren en una o varias características. La progenie del cruzamiento original es la primera filial  $(F_1)$  y las siguientes generaciones son  $F_2$ ,  $F_3$ , etc. El híbrido es la resultante de la fusión de gametos heterocigotos para alguna característica.

El vigor híbrido o heterosis se expresa en la F1 y se manifiesta como aumento del rendimiento, del tamaño de la planta, mayor resistencia a enfermedades, etc. En esta generación también pueden aparecer efectos indeseables de genes recesivos que una vez detectados, por su condición homocigótica pueden eliminarse de la población (Desai *et al*., 1997).

Algunas desventajas de los híbridos son el tener una base genética reducida, el que su producción sea más costosa en relación a las variedades de polinización libre, y que sea necesaria la adquisición de la semilla en cada ciclo de siembra.

Debido a que la semilla híbrida debe ser adquirida cada ciclo de cultivo, su producción es un sistema integrado en el que la siembra se debe sujetar a normas oficiales, supervisión de lotes y pruebas de calidad para asegurar su sanidad, estabilidad, pureza física y genética antes de ponerlas a disposición de los agricultores (Escalante, 1998).

La estabilidad se refiere a que la variedad conserva sus características a través de multiplicaciones sucesivas, siendo las expresiones fenotípicas propias de la variedad vegetal las que permiten su identificación y diferenciación respecto de otras (SNICS, 2003).

La pureza física de las semillas se refiere a la composición de un lote y se basa en la determinación física de sus componentes. Incluye porcentaje por peso de: 1) Semilla pura, que comprende la especie única para la cual el lote es probado, 2) Otras semillas, que es el porcentaje de semillas de otro cultivo mezcladas con la especie probada, 3) Semillas de hierbas, que indica el porcentaje de semillas consideradas como hierbas y 4) Materia inerte, que denota la porción de la muestra que no es semilla.

La pureza genética es la conservación de la composición genética de la variedad desarrollada por el fitomejorador a través de sus ciclos sucesivos de multiplicación. Para aprovechar las características ventajosas de la variedad, ésta debe ser estrictamente la misma que se comercializa y que finalmente compra y siembra el agricultor (Copeland y McDonald, 2001).

Para incrementar la cantidad de semillas y conservar la pureza genética de las variedades, se ha diseñado un esquema de cuatro generaciones que son denominadas como (SNICS, 2005):

1.- Semillas Originales: Las resultantes de los trabajos de investigación, formación y mejoramiento de variedades que permanezcan bajo control de su obtentor, y que constituirán la fuente inicial para la producción de semillas de la siguiente categoría en escala comercial.

2.- Semillas Básicas: Las resultantes de la reproducción de las semillas originales que conserven el más alto grado de identidad genética y pureza varietal.

3.- Semillas Registradas: Las que desciendan de las semillas básicas o de las mismas registradas que conserven satisfactoriamente su identidad genética y pureza varietal.

4.- Semillas Certificadas: Las que desciendan de las semillas básicas o registradas que conserven satisfactoriamente su identidad genética y pureza varietal de acuerdo a las normas.

4

Para incrementar líneas puras de maíz, se utilizan métodos como (UNAM, s. f.):

 1.- El cruzamiento de plantas hermanas, que consiste en sembrar semillas de mazorcas de plantas hermanas, pudiendo ser un surco por mazorca o mezclando la semilla mecánicamente.

2.- La polinización libre en lotes aislados de otras plantas de maíz, que consistente en sembrar la lÌnea procurando que no haya plantas de otras variedades en un radio mínimo de 400 metros, dejándose polinizar libremente.

Sin embargo, la pureza genética de una variedad puede deteriorarse durante los ciclos de producción debido a varios factores como son (Desai *et al*, 1997):

- 1. Variaciones en el desarrollo.
- 2. Mezclas mecánicas.
- 3. Mutaciones.
- 4. Cruzamiento natural.
- 5. Variaciones genéticas menores.
- 6. Enfermedades.
- 7. La técnica del fitomejorador.

De ellos, las mezclas mecánicas, el cruzamiento natural y la influencia de las enfermedades son los más importantes para la disminución de la pureza genética.

Para superar las limitaciones anteriores, se recomienda (Desai *et al*, 1997):

- 1. Emplear en las multiplicaciones sólo semillas aprobadas.
- 2. La Inspección y aprobación de las semillas antes de la siembra.
- 3. Realizar Inspecciones del crecimiento de los cultivos en fases críticas para la verificación de la pureza genética, detección de mezclas y limpieza.
- 4. Sembrar el campo de cultivo de manera que se evite la contaminación por polinización cruzada.

 En correspondencia con las medidas anteriores, para asegurar dentro de lo posible la calidad de las semillas, se han desarrollado pruebas para identificar contaminantes y en qué cantidad están presentes.

 Algunas pruebas que actualmente se practican en la industria semillera son (Copeland y McDonald, 2001):

Prueba de campo: utiliza las características físicas expresadas por la planta madura. Está limitada por los efectos ambientales que enmascaran o alteran a algunas características morfológicas.

Pruebas morfológicas: aunque aún es útil, la prueba visual de la semilla no es apropiada para una buena identificación y debe ser usada sólo complementada con otras pruebas.

Prueba de luz UV: se basa en la identificación de sustancias presentes en la planta que emiten fluorescencia cuando se exponen a la luz UV. Debe ser utilizada solo cuando se comparan variedades con respuestas opuestas a esta prueba.

Conteo cromosómico: no puede ser usado para distinguir entre diferentes variedades con el mismo número cromosómico. Es útil para detectar contaminación de diploides en variedades tetraploides.

ELISA: existen comercialmente pruebas rápidas para identificar cultivares genéticamente modificados tales como maíz Bt, sin embargo, son muy específicas.

Electroforesis: con ella se pueden identificar proteínas específicas por su movilidad en un gel y por su posición en un gradiente de pH.

 Pruebas basadas en la PCR: algunos patrones de fragmentos amplificados pueden ser distintivos de un genotipo y esto puede ser ˙til para determinar la pureza genética de cierto material vegetal.

Capacidad germinativa: es quizá el más convincente y aceptable indicador de la calidad de la semilla. Se prueba esta capacidad ya que un lote está compuesto de una población en la que cada individuo tiene una capacidad distinta para crecer y producir una planta madura. El porcentaje de germinación puede ser utilizado para determinar el valor de un lote y su potencial de almacenamiento.

Al respecto de la pureza genética, anteriormente las pruebas de variedad, tenían menor dificultad para llevarse a cabo ya que había pocas variedades y usualmente eran muy diferentes entre si. Más recientemente, los avances en biología molecular han permitido el desarrollo de nuevas variedades que pueden diferir en uno o unos cuantos genes, lo que ha hecho necesario desarrollar procedimientos eficientes para probar la composición y estabilidad genética de las variedades (Copeland y McDonald, 2001).

Entre variedades, las pruebas de pureza genética son importantes principalmente para la protección de la propiedad intelectual y para asegurar que las características mejoradas estén presentes en las semillas que adquiere el agricultor (Smith y Register, citados por Copeland y McDonald, 2001).

De las pruebas anteriores, las basadas en marcadores de DNA se han vuelto útiles rápidamente para el desarrollo de la tecnología semillera ya que se han desarrollado pruebas más contundentes y susceptibles de ser estandarizadas.

#### **Marcadores genético-moleculares de DNA**

Los marcadores de DNA son secuencias genómicas localizadas en un mismo *locus* pero que difieren en su secuencia de bases nitrogenadas. Estas variaciones son consecuencia de mutaciones que se manifiestan en los genomas que se comparan.

 Este tipo de marcadores refleja variaciones directas a nivel de DNA y tienen ventajas como ser dominantes o codominantes, desarrollarse de manera estable y no estar sujetos al ambiente en donde se desarrolla el organismo estudiado (Valadez y Kahl, 1999).

 Para utilizar marcadores moleculares de DNA se deben considerar cuestiones técnicas y operacionales. Las técnicas incluyen la habilidad discriminatoria del método utilizado, su sensibilidad, reproducibilidad y la capacidad de ser utilizado para posteriores análisis o diagnósticos genéticos. Las cuestiones operacionales incluyen su complejidad de realización, tiempo y costo. Los marcadores moleculares deben ser fáciles de emplear, de bajo costo, altamente informativos y confiables (de acuerdo con el nivel deseado de precisión). La confiabilidad implica la reproducibilidad de los resultados entre ensayos, en un mismo laboratorio o entre varios, además de la no ambigüedad del análisis de datos (Brown y Kresovich, 1996).

Los métodos para obtener marcadores de DNA se agrupan en tres categorías. En primer lugar están los basados en la técnica de hibridación tipo "Southern", que sirven para explorar la variación en la longitud de los fragmentos de DNA ocasionados por la restricción del genoma con alguna endonucleasa particular. Esta categoría incluye a los polimorfismos en la longitud de los fragmentos de restricción (RFLP por sus siglas en inglés) que están basados en las variaciones detectables en la longitud de los fragmentos generados al cortar el DNA con una enzima de restricción (Valadez y Kahl, 1999).

Los RFLPs representan la variación de origen natural ocasionada por cambios en un solo par de nucleótidos o por deleciones o inversiones de uno o más pares de nucleótidos (Klug y Cummings, 1998).

Las variaciones en el número de repeticiones en serie del DNA minisatélite (VNTR por sus siglas en inglés) se basan en la detección de regiones de DNA altamente repetitivo (Valadez y Kahl, 1999). Estas regiones repetitivas han sido agrupadas en tres clases: el DNA satÈlite, con repeticiones de secuencias de 100 a 5000 pb; el minisatÈlite, que tiene secuencias de 10-100 pb en arreglos de repeticiones de más de 1000 unidades distribuidas a través del genoma; y el microsatélite compuesto por secuencias de 1-6 pb.

 Los VNTR han sido utilizados para detectar altos niveles de polimorfismo entre individuos relacionados genéticamente y entre poblaciones de una sola especie. Los fragmentos generados con una sonda VNTR son muy útiles para determinar el parentesco o la identidad; sin embargo, es difícil usar estos marcadores para mediciones de la relación entre individuos o para análisis filogenéticos (Brown y Kresovich, 1996).

La segunda categoría de marcadores moleculares de DNA incluye a las metodologías basadas en la PCR. Esta tecnología considera secuencias aleatorias, semialeatorias o específicas de oligonucleótidos, que sirven como iniciadores para la síntesis *in vitro* de fragmentos discretos de DNA, por lo que es posible detectar cambios en la longitud de estos. Las metodologías incluidas en esta categoría son los SSR, AFLP y RAPD, mismas que se describen a continuación:

Los microsatélites (SSR por sus siglas en inglés) son parecidos a los minisatélites, pero los grupos repetidos sólo tienen de 2 a 10 pares de bases. Ambas categorías de DNA polimórfico se han encontrado en la mayoría de los genomas eucariontes estudiados, y es posible obtener patrones de bandeo individuales y específicos para cada organismo (Valadez y Kahl, 1999).

 Los polimorfismos en la longitud de los fragmentos amplificados (AFLP por sus siglas en inglés) consisten en la digestión del DNA genómico con enzimas de restricción, la unión de oligonucleótidos cortos a los extremos y la amplificación empleando un iniciador complementario al oligonucleótido resultante de la digestión y a la parte remanente del sitio de restricción. De ser necesario, se forman otros templados por la adición de bases en el extremo 3' del iniciador para obtener una mayor especificidad. Estos marcadores son dominantes y pueden generar demasiada información (un alto número de bandas), lo que puede dificultar su interpretación. Sin embargo, el procedimiento permite un alto grado de reproducibilidad entre laboratorios (Henry, 1999).

La Amplificación aleatoria del DNA polimórfico (RAPD por sus siglas en inglés) ha sido valiosa para la caracterización genética de gran variedad de especies de cultivo. De la amplificación resultan muchos fragmentos de DNA con tamaños de menores a 100 pb y mayores de 2 Kb. Debido a que se producen múltiples fragmentos en una sola amplificación, los datos son registrados como la presencia o ausencia de cada fragmento en un patrón (Brown y Kresovich, 1996).

 Los polimorfismos, es decir las diferencias entre patrones de bandeo pueden deberse a deleciones de un sitio de inicio, inserciones que inutilizan los sitios de inicio demasiado distantes para soportar la amplificación, o bien inserciones que cambian el tamaño del segmento de DNA sin impedir su amplificación. Como con otros marcadores genético-moleculares algunos polimorfismos que se generan con RAPD son claros y de fácil registro, mientras que otros parecen ambiguos y no son útiles como marcadores genéticos. Los polimorfismos ambiguos pueden ser resultado de una pobre discriminación por un iniciador de PCR entre sitios alternativos de inicio con secuencias de nucleÛtidos ligeramente diferentes (Williams *et al*., 1990).

Los iniciadores de PCR a utilizar no requieren de secuencias específicas, es decir, su secuencia es arbitraria (Welsh y McClelland, 1990), la longitud mínima útil de un oligonucleótido es de nueve bases, mientras que el contenido de G+C debe ser por lo menos del 40% para generar niveles detectables de los productos de amplificación, y un cambio de una sola base en el iniciador puede causar un cambio completo en los

9

segmentos de DNA amplificados (Williams *et al*., 1990). A temperaturas bajas de alineamiento se espera que los iniciadores encuentren homología con diferentes regiones del DNA, algunas de las cuales estarán a distancias de unos pocos cientos de pares de bases entre si y sobre cadenas opuestas y serán las que se amplificarán. La extensión de tales secuencias dependerá de la especificidad de la unión de cada par de iniciadores y de la eficiencia de la síntesis por parte de la DNA polimerasa. El número, la reproducibilidad y la intensidad de las bandas dependen de algunos parámetros como la concentración de sales y del templado, de la temperatura de alineamiento de los iniciadores así como de su longitud y secuencia. Cada iniciador de longitud similar pero de secuencia diferente originará patrones de bandeo distintos, ya que las interacciones templado/iniciador serán diferentes (Welsh y McClelland, 1990).

 La principal desventaja de la RAPDs es la dificultad de reproducir los resultados entre laboratorios (Brown y Kresovich, 1996). No obstante, estos marcadores moleculares poseen cualidades valiosas como no requerir un detallado conocimiento de la bioquímica o biología molecular de las especies bajo estudio y utilizar solo pequeñas cantidades (10 pg) de preparaciones de DNA genómico para cada muestra (Welsh y McClelland, 1990); además, son más rápidos que otras técnicas para realizar mapas genómicos (Penner, 1996) y pueden proveer de marcadores de DNA en regiones genómicas no accesibles a análisis por RFLP, debido a la presencia de secuencias repetitivas de DNA (Williams *et al*., 1990).

 Aunado a lo anterior, se ha constatado (Torres, 2004; Fragoso, 2006) que los ensayos de RAPD son reproducibles manteniendo constantes aspectos como el lote de reactivos (DNA polimerasa, dNTPs e iniciadores, principalmente) y estableciendo la concentración óptima para cada elemento de la mezcla de reacción (Valadez y Kahl, 1999).

#### Aplicaciones de los marcadores genético-moleculares de DNA

Históricamente los estudios de diversidad genética en plantas han estado relacionados con la morfología y fisiología. Sin embargo, la influencia ambiental y el reducido número de genes involucrados en estos aspectos han limitado su empleo (Orona-Castro *et al*., 2004).

Una opción y complemento a estos métodos es la utilización de las herramientas de la biotecnología moderna, entre ellas las huellas genómicas generadas por medio de RAPD, las cuales proveen un medio de identificación de plantas individuales dentro de una población o en una serie de líneas endogámicas. Esta técnica puede proveer la información suficiente para distinguir entre plantas cuya composición genética difiera en solo uno o pocos genes. Esto es especialmente importante en el campo de la protección legal de variedades, lo cual es una preocupación para la industria semillera. La huella genómica puede generar información que puede ser empleada por fitomejoradores en el desarrollo de líneas genéticamente únicas, para monitorear la estabilidad genética entre generaciones y para seleccionar progenitores genÈticamente diversos (Hoisington *et al*, 1998).

 Otras aplicaciones de los marcadores de DNA se tienen en los programas de conservación *ex situ* en bancos de germoplasma, para documentar las características de sus especimenes y en estudios de diversidad genética para construir mapas filogenéticos (Benson, 1999).

Debido a la cantidad de información que puede ser obtenida de los marcadores moleculares se necesitan metodologías derivadas de disciplinas como la taxonomía, las matemáticas y la informática para procesar dicha información. La taxonomía numérica es una herramienta útil para estos fines.

### **TaxonomÌa numÈrica**

El término clasificación se refiere a ordenar los objetos en grupos de tal manera que los miembros de un solo grupo estén cercanamente relacionados (Pankhurst, 1991). A su vez, la taxonomía numérica es una forma de clasificación que agrupa a objetos o unidades taxonómicas operativas (OTU, del inglés Operacional Taxonomic Unit), utilizando procedimientos numéricos.

Las metodologías en taxonomía numérica consisten en los siguientes pasos generales (Llorente y Luna, 1994):

- 1. Se eligen los organismos (OTU) y los caracteres a estudiar.
- 2. Se calculan las semejanzas entre los OTUs, obteniéndose un coeficiente de similitud a partir de la matriz básica de datos de la OTU.
- 3. Se construye una matriz de similitud a partir de los valores calculados.
- 4. Se construyen los grupos de OTU con base en distintas técnicas numéricas.
- 5. Se realizan generalizaciones y observaciones de los grupos formados.

Los datos de variabilidad molecular resultantes de la amplificación por PCR de marcadores moleculares de DNA, son analizados por métodos numéricos mediante la taxonomía numérica. El análisis requiere, inicialmente de una transformación de la información (patrones de bandas) a datos numéricos codificados dentro de una matriz (Bridge, citado por Alanís, 2003).

 Una vez que se tienen los caracteres necesarios para el estudio y se han codificado en la matriz básica de datos (MBD) se procede a estimar el grado de similitud entre las OTU's. El tipo de método a utilizar para calcular la similitud depende de qué tipo de caracteres se utilizaron para construir la MBD (binarios o con más de dos estados) y por lo tanto de la forma en que estos se codificaron.

Para caracteres binarios se utilizan principalmente los coeficientes de asociación, pero existen otros mÈtodos para estimar la similitud, como los coeficientes de distancia y de correlación, mismos que se describen a continuación (Llorente y Luna, 1994).

### **Coeficientes de distancia**

Se aplican sobre matrices básicas de datos binarios (presencia o ausencia de una banda), multiestados (más de dos estados diferentes) o con ambos tipos de datos. El coeficiente de distancia más comúnmente empleado es el llamado "Mean Character Difference" (MCD) y se expresa como la sumatoria del valor absoluto de la diferencia entre cada estado de los caracteres de las OTU, dividido por el número de caracteres (Crisci y López, 1983):

$$
MCD = \frac{1}{n} \sum_{i=1}^{n} \left| \left( \mathbf{x}_{ij} - \mathbf{x}_{ik} \right) \right|
$$

donde: *x*<sub>ij</sub> = valor del carácter *i* en la OTU *j*  $x_{ik}$  = valor del carácter *i* en la OTU  $k$  $n =$  número de caracteres.

## **Coeficientes de correlación**

Este tipo de coeficiente cuantifica la similitud a partir de la separación angular formada por dos líneas que parten del origen de las coordenadas y pasan por las OTU i y j. El coeficiente de Pearson está en función de esos ángulos y representa la correlación producto-momento. Se representa por (Llorente y Luna, 1994):

$$
r = \frac{\sum_{i=1}^{n} (\chi_{ij} - \overline{\chi})(\chi_{ij} - \overline{\chi}_{k})}{\sqrt{\left[\sum_{i=1}^{n} (\chi_{ik} - \overline{\chi}_{k})\right] \left[\sum_{i=1}^{n} (\chi_{ik} - \overline{\chi}_{k})^{2}\right]}}
$$

donde:

*xj* = media de todos los valores de los estados de la OTU *j*

*xk* = media de todos los valores de los estados de la OTU*kí*.

Los valores de este coeficiente oscilan entre 1 y -1, para la máxima y la mínima, respectivamente.

## **Coeficientes de asociación**

 Estos coeficientes miden las coincidencias y diferencias en los estados de caracteres entre dos OTU y exigen datos del tipo doble-estado. Si se comparan dos OTU, j y k para un carácter doble-estado (presencia/ausencia) se tienen cuatro posibilidades:

- 1. Que ambas OTU tengan presente el carácter comparado (1,1) (a);
- 2. Que ambas OTU tengan ausente el carácter comparado (0,0) (d);
- 3. Que la primera de ellas tenga el carácter presente y la segunda ausente  $(1,0)$ (b).
- 4. que la primera de ellas tenga el carácter ausente y la segunda presente (0,1) (c).

El coeficiente de asociación más sencillo es el llamado "Simple Matching Coefficient" (SMC) y se expresa (Crisci y López, 1983):

$$
SMC = \frac{a+d}{a+b+c+d}
$$

El valor de este coeficiente oscila entre 0 y 1, siendo 1 la máxima similitud y 0 la mínima.

Otros coeficientes no consideran el que ambas OTU no posean el carácter comparado como elemento a favor de la similitud, por ejemplo, el Coeficiente de Asociación de Jaccard (CAJ), el cual se expresa como (Crisci y López, 1983):

$$
CAJ = \frac{a}{a+b+c}
$$

También es ampliamente utilizado el coeficiente de Nei y Li (Dubreuil *et al.*, 2003):

$$
D_{N}^{\theta}=1-\frac{2N^{\theta}}{N^{'}+N^{\theta}}
$$

donde:

 $N^{ij}$  = número de bandas comunes entre las variedades *i* y *j* N*<sup>i</sup>* (N*<sup>j</sup>* ) = n˙mero de bandas para la variedad *i* (*j*).

Los resultados obtenidos de la aplicación de los coeficientes de similitud para los pares posibles de OTU ordenados en forma tabular, constituyen la matriz de similitud. Las OTU ocupan tanto las filas como las columnas, siguiendo el mismo orden en ambas; de esta manera se logra comparar cada OTU consigo misma y con las restantes.

 Sin embargo, la matriz de similitud es insuficiente para expresar relaciones entre la totalidad de las OTU, pues solo expone similitudes entre pares de dichas unidades. Para un análisis más detallado, se dispone de diferentes técnicas de análisis de matrices de similitud cuyo objetivo es sintetizar la información que estas contienen para reconocer las relaciones entre todas las OTU. Una de las técnicas más utilizadas es el análisis de conglomerados (Crisci y López, 1983).

### **Análisis de conglomerados**

El objetivo básico del análisis de conglomerados es encontrar las "agrupaciones" naturalesî de un conjunto de individuos (objetos, puntos, unidades, etc.). Este grupo puede formar una población completa o ser una muestra de una población mayor. Formalmente, el análisis de conglomerados busca asignar un conjunto de individuos a grupos mutuamente excluyentes y exhaustivos, tales que los individuos dentro de un grupo sean similares, mientras que los individuos de grupos diferentes sean distintos.

El análisis de conglomerados tiene varios objetivos, entre los que se incluyen (Chatfield y Collins, 1980):

- 1. La exploración de datos.
- 2. La reducción de datos.
- 3. La generación de hipótesis.
- 4. La predicción basada en grupos.

El sistema de clasificación de Linneo, necesario para realizar análisis de conglomerados requiere que las entidades taxonómicas sean arregladas de manera jerárquica sin traslapes (Llorente y Luna, 1994), para lo cual existen principalmente dos tipos de mÈtodos de agrupamiento, los *aglomerativos* y los *divisivos*. Difieren en si los conglomerados se realizan empezando por objetos individuales y agrupándolos sucesivamente dentro de grupos más grandes (aglomerativos), o si se comienza con todos los objetos en un grupo y este se divide en grupos más pequeños (divisivos) (Pankhurst, 1991).

Los métodos de agrupamiento más populares pertenecen a las técnicas jerárquicas aglomerativas, las cuales necesitan para operar una matriz de proximidad inter-OTU, en donde cada OTU se considera un agrupamiento de un único miembro. Se comienza por agrupar a las dos OTU de máxima similitud, posteriormente se calculan las proximidades de cada OTU restante con este primer grupo de dos miembros de acuerdo con un algoritmo específico (Llorente y Luna, 1994). Los algoritmos más utilizados son (Crisci y López, 1983):

1.- Ligamiento simple. Las OTU se incorporan a grupos o núcleos ya formados tomando en cuenta que el valor de similitud entre la OTU candidato a incorporarse y el grupo o núcleo es igual a la similitud entre el candidato y la OTU integrante del grupo o núcleo más parecido a ella, el de mayor valor de similitud. Si el candidato a incorporarse es un grupo o núcleo en sí mismo, el valor de similitud será igual a la máxima similitud hallada entre dos OTU provenientes una de cada grupo o núcleo.

 2.- Ligamiento completo. En este caso, se considera que el valor de similitud entre la OTU candidato a incorporarse y el grupo o núcleo es igual a la similitud entre el candidato y la OTU integrante del grupo o núcleo menos parecido a el, el de menor valor de similitud. Si el candidato a incorporarse es un grupo o núcleo, el valor de similitud será igual a la mínima similitud hallada entre dos OTU provenientes una de cada grupo o n˙cleo.

 3.- Ligamiento promedio. En este se considera que el valor de similitud entre la OTU candidato a incorporarse y el grupo o núcleo es igual a una similitud promedio resultante de los valores de similitud entre el candidato y cada uno de los integrantes del grupo o núcleo. Como existen varios tipos de medias, es posible contar con más de una técnica de ligamiento promedio. La más utilizada es la media aritmética no ponderada (UPGMA, "unweighted pair-group method using arithmetic averages"). Si el candidato a incorporarse es un grupo o núcleo en sí mismo, el valor de similitud será un promedio de los valores de similitud de entre los pares posibles de OTU provenientes uno de cada grupo o núcleo.

La estructura taxonómica obtenida de la matriz de similitud con las técnicas de análisis de agrupamientos puede representarse gráficamente de varias formas, pero la más utilizada es el fenograma.

El fenograma es un diagrama arborescente que muestra la relación en grado de similitud entre dos OTU o grupos de OTU, y se puede distinguir entre fenogramas, que representan relaciones fenéticas y cladogramas, donde las ramificaciones están basadas en las conexiones filogenéticas entre las OTU. El término dendograma incluye a ambos (Crisci y López, 1983).

Este diagrama también llamado diagrama de árbol se representa comúnmente de abajo hacia arriba, de tal manera que las "ramas" están en la parte más baja y las "raíces" en la parte más alta. Sin embargo, en ocasiones, para mejorar la comprensión de estos, es conveniente presentarlos con un orden de izquierda (raÌces) a derecha (ramas). En el diagrama se incluyen datos vistos como una escala de distancias etiquetadas como "distancias entre grupos" (Chatfield y Collins, 1980).

 Sin embargo, es imposible que el dendograma sea un reflejo exacto de la matriz de similitud ya que se sufren distorsiones al realizar una representación bidimensional. La técnica más conocida para medir la exactitud de la representación es la del coeficiente de correlación cofenética. Consiste en construir una nueva matriz de similitud a partir de los valores del fenograma a la que se denomina "matriz cofenética" y se computa el coeficiente de correlación momento-producto entre ambas matrices. Los valores oscilan entre 0.6 y 0.95, entre los que 0.8 o superiores indican una buena representación (Crisci y López, 1983).

Los dendogramas también pueden incluir los intervalos de confianza para cada nodo obtenidos mediante métodos como el bootstrapping, el cual es un método basado en la simulación para la inferencia estadística y que puede ser efectivamente utilizado para estimar el soporte estadístico de las ramas de un dendograma (Felsenstein, 1985) así como para estudiar la variabilidad de valores de un sistema de observaciones y proporcionar los intervalos de confianza en cada punto o nodo del dendograma. Por ejemplo, si un patrón específico de ramificación se observa el 80% de las veces, se dice que la ramificación tiene un 80% de soporte bootstrap (Mohammadi y Prasanna, 2003).

A pesar de que la interpretación estadística de este método es aún tema de estudio, la regla práctica es que si una ramificación tiene >70% de soporte bootstrap será correcta con un nivel de confianza del 95%. La idea básica del bootstrapping implica el muestreo con reemplazo para producir muestras escogidas al azar de los datos originales (Hillis y Bull, 1993) y es una técnica no paramétrica computacionalmente intensiva para hacer inferencias de las características de la población usando una muestra de esta. Difiere del acercamiento paramétrico tradicional en que este emplea un gran número de cómputos repetidos para estimar la forma de distribución de las muestras y el grado de solidez de las suposiciones (Mooney y Duval, citados por Alanís, 2003).

## **JUSTIFICACIÓN**

Con la utilización de semillas mejoradas en los campos de cultivo (además tecnologías para el manejo del cultivo), se pueden obtener beneficios como el aumento de la producción y con ello el mayor aprovechamiento de los terrenos cultivables.

Las semillas híbridas tienen el inconveniente de tener que comprarlas en cada ciclo de siembra y la posibilidad de la pérdida de su composición genética durante el almacenamiento o después de varias multiplicaciones, lo que puede provocar la pérdida de las características mejoradas. Además, puede ser difícil monitorear esta estabilidad con métodos basados en características morfológicas o fisiológicas.

 Debido a estos inconvenientes, existe la necesidad de evaluar la efectividad de metodologías mas precisas en la comparación entre variedades para detectar cambios entre diferentes fases de incremento y después de periodos de almacenamiento. Metodologías como las basadas en marcadores genético-moleculares pueden ser útiles para satisfacer esta necesidad, ya que mediante Èstas pueden verificarse la estabilidad y la identidad genética.

Sin embargo, estas metodologías no han sido suficientemente evaluadas en cultivos como el maíz y por tanto, es útil realizar estudios que nos provean de la evidencia necesaria para implementar sistemáticamente tales herramientas para los propósitos antes mencionados.

Para evaluar una de estas metodologías, el presente trabajo se propone comparar semillas con distintos orígenes a nivel de marcadores moleculares mediante la utilización de la técnica RAPD, como un método de verificación de la calidad genética de las semillas a través del tiempo, así como la eficiencia de la multiplicación de las semillas expresada como una baja dispersión genética debida a mezclas o contaminaciones.

## **OBJETIVOS**

1.- Caracterizar mediante RAPD a tres líneas endogámicas de maíz contrastantes en origen (edad) y nivel de vigor.

2.- Realizar la comparación molecular de líneas endogámicas de maíz con diferente edad y nivel de vigor.

 3.- Evaluar la reproducibilidad de los patrones de bandeo generados por ensayos RAPD al aplicarse en semillas envejecidas de manera natural.

## **MATERIALES Y MÉTODOS**

### **Material GenÈtico**

Se utilizaron 4 líneas endogámicas de maíz obtenidas en el Programa de Genética del Colegio de Postgraduados, cada una de ellas con 2 orígenes, siendo el origen el año de producción de la semilla (1984-1986 y 1990) excepto L3 (Cuadro 1) y con un vigor contrastante, considerado como la capacidad de preservar su aptitud germinativa a lo largo de 3 a 7 o 9 años en el almacén. Las semillas se almacenaron en una bodega en Chapingo México sin control de temperatura ni humedad. También se incluyó en los análisis genéticos el genoma de la levadura *Sacharomyces cereviciae* obtenido en el laboratorio de bioquímica de la UPIBI.

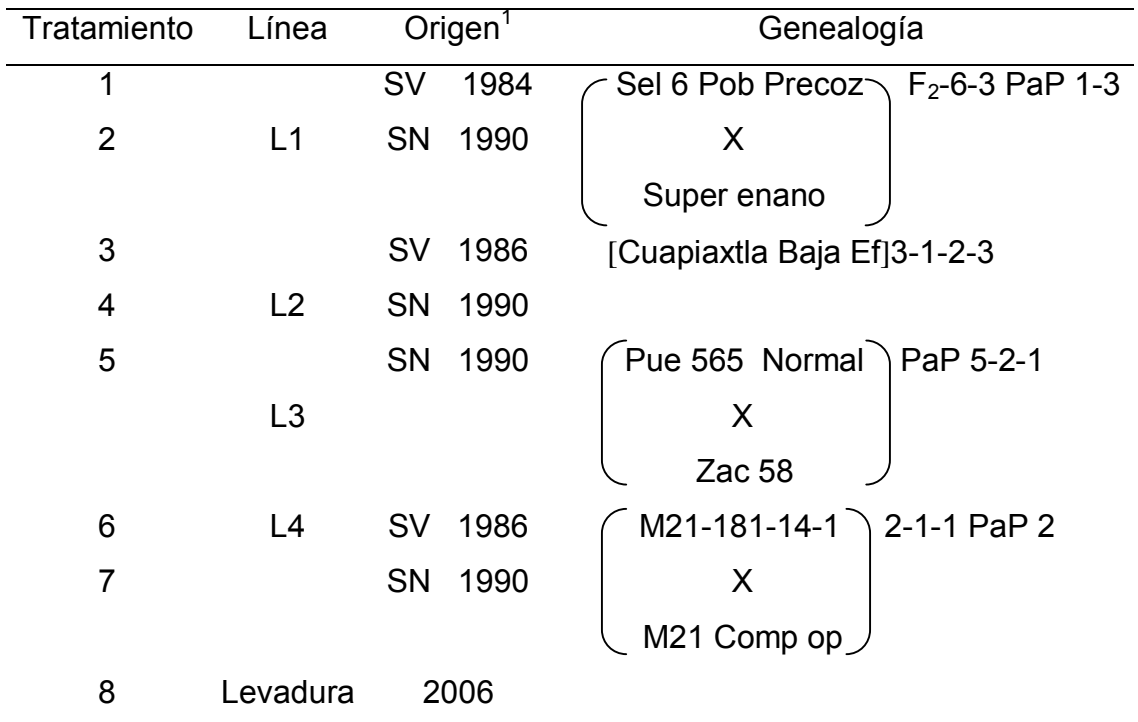

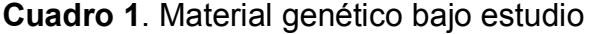

 $1$  SV = Semilla vieja SN = Semilla Nueva

#### **Extracción de DNA genómico**

La extracción del DNA genómico se realizó siguiendo el protocolo de Dellaporta (Valadez y Kahl, 1999). Se utilizaron embriones completos de semillas secas de maíz extraídos manualmente. Antes de su utilización se lavaron dos veces con agua bidestilada, inmediatamente después 0.1 g de embriones se congelaron con nitrógeno líquido y se maceraron en un mortero estéril preenfriado hasta obtener un polvo fino. El polvo se transfirió a un tubo de polipropileno con 4 mL de solución amortiguadora de extracción CTAB (Tris-pH 7.5 100 mM, NaCl 700 mM, EDTA-pH 8.0 50 mM, CTAB 1%) previamente calentado a 60°C. Después de mezclar suavemente la mezcla del CTAB y el macerado, se agregaron 25 µL de  $\beta$ -mercaptoetanol (Sigma) con agitación suave.

La solución total se incubó por 45 minutos con agitación leve. Una vez terminado el tiempo de incubación, y que la mezcla se hubo enfriado, se agregaron 4 mL de cloroformo/alcohol isoamílico (24:1 v/v) y se mezcló por 10 minutos. Se centrifugó a  $2.2x10<sup>4</sup>$  x g (12,000 RPM) por 20 minutos a temperatura ambiente (25°C). Se recuperó el sobrenadante con una micropipeta con puntas cortadas y se colocó en un nuevo tubo estéril. Después de centrifugar, se agregaron 2.5 mL de isopropanol frío y se mezcló con agitación leve. El DNA se dejó precipitar por entre 15 y 30 minutos a -20 $^{\circ}$ C. Una vez precipitado, se centrifugó nuevamente a  $2.2x10<sup>4</sup>$  x g (12,000 RPM) a temperatura ambiente por 7 minutos. Se desechó el sobrenadante, se lavó la pastilla con 5 mL de solución de lavado 2 (Etanol 76%, NaOAc 0.2 M) y se centrifugó a 12000 RPM por 7 minutos. Se descartó el sobrenadante y la pastilla se dejó secar a temperatura ambiente por 1 hora colocando el tubo en posición inversa sobre un papel absorbente. Finalmente, a la pastilla se agregaron 2 mL de TE  $-$  8 (Tris  $-$  pH 8.0 10 mM, EDTA pH 8.0 1 mM) y se dejó solubilizar a 4°C.

## **Cuantificación y calidad del DNA**

La pureza del DNA se evaluó por métodos ópticos (Valadez y Kahl, 1999). Se agregaron 15 µL de la muestra de DNA extraído, se mezclaron con 735 µL de TE  $-$  pH 8 (Tris  $-$  pH 8.0 10 mM, EDTA pH 8.0 1 mM) y se leyó la densidad óptica a 260 nm y a 280 nm (OD<sub>260</sub>, OD<sub>280</sub>) en un espectrofotómetro (Beckman DU-650). La concentración de cada muestra se calculó con la relación:

$$
DNA(\mu g/\mu L) = \frac{(OD_{260})*(50)*(50)}{1000}
$$

 Posteriormente se prepararon muestras diluyendo el DNA con TE hasta obtener una concentración de 0.3 µg/µL y se almacenaron a  $4^{\circ}$ C.

## **Iniciadores**

Se utilizaron los iniciadores para RAPD g01, g03, g06, g14, g16, g20, g18 y g15 de la serie g y c07, c11, c12, c13, y c15 de la serie c, ambas de ROTH Company y cuyas secuencias se muestran en el cuadro 2.

**Cuadro 2**. Secuencias de los iniciadores empleados

| Iniciador | Secuencia     |
|-----------|---------------|
| g01       | 5'-CTACggAggA |
| g03       | 5'-gAgCCCTCCA |
| g06       | 5'-gTgCCTAACC |
| g14       | 5'-ggATgAgACC |
| g15       | 5'-ACTgggACTC |
| g16       | 5'-AgCgTCCTCC |
| g18       | 5'-ggCTCATgTg |
| g20       | 5'-TCTCCCTCAg |
| c07       | 5'-gTCCCgACgA |
| c11       | 5'-AAAgCTgCgg |
| c12       | 5'-TgTCATCCCC |
| c13       | 5'-AAgCCTCgTC |
| c15       | 5'-gACggATCAg |

#### **Análisis RAPD**

Se prepararon muestras de 25 µL totales (Torres, 2004) que consistieron de 2.5 uL de solución amortiguadora (buffer-KCI) 10x, 1.5 µL de MgCl 25 mM, 0.5µL de mezcla de dNTPs 10 mM c/u, 2U de enzima Taq DNA polimerasa (todos los reactivos anteriores de Fermentas), 30 pM de iniciador (series g y c de ROTH), 80 ng de DNA y 15.5 µL de agua estéril de Sigma. La mezcla de reacción se cubrió con 25 µL de aceite mineral grado biología molecular de Sigma y se amplificó en un termociclador Mastercycler de Eppendorf Scientific Inc. con las condiciones siguientes: a) 1 min a 94°C; b) 55 ciclos de 30 segundos a 94° C; 30 segundos a 35°C; 1.5 min a 72°C; c) 2.5 min a 72°C. Los productos se separaron en geles de agarosa al 1.2% y se tiñeron con bromuro de etidio (Sigma) para ser posteriormente fotografiados.

### **Fotodocumentación**

 Los geles se fotografiaron en un transiluminador modelo Gel Logic 440 Imaging System de Kodak y el análisis de los pesos moleculares de las bandas obtenidas se realizó con el Kodak Molecular Imaging Software Versión 4.0.

## **RESULTADOS**

### **Pureza del DNA**

Una vez obtenido el DNA se determinó su pureza por medio de la absorbancia a la luz ultravioleta (cuadro 3). Se calculó la concentración inicial del DNA y posteriormente se ajustó a 0.7 µg/µL. Los productos de extracción se resolvieron en un gel de agarosa al 0.7% en el que se observó DNA de alto peso molecular (Figura 1).

### Selección de iniciadores

 Se probaron 13 iniciadores para identificar aquellos que detectaran polimorfismos para utilizarlos en los ensayos con todos los genotipos. La prueba consistió en amplificación del DNA del genotipo L4SN en combinación con todos los iniciadores disponibles de acuerdo a las condiciones reportadas en materiales y métodos. Los fragmentos se resolvieron en un gel de agarosa al 1.2%, se tiñó con bromuro de etidio y fotografió (Figura 2).

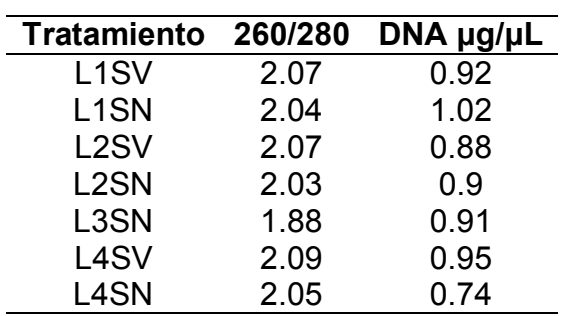

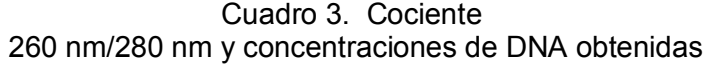

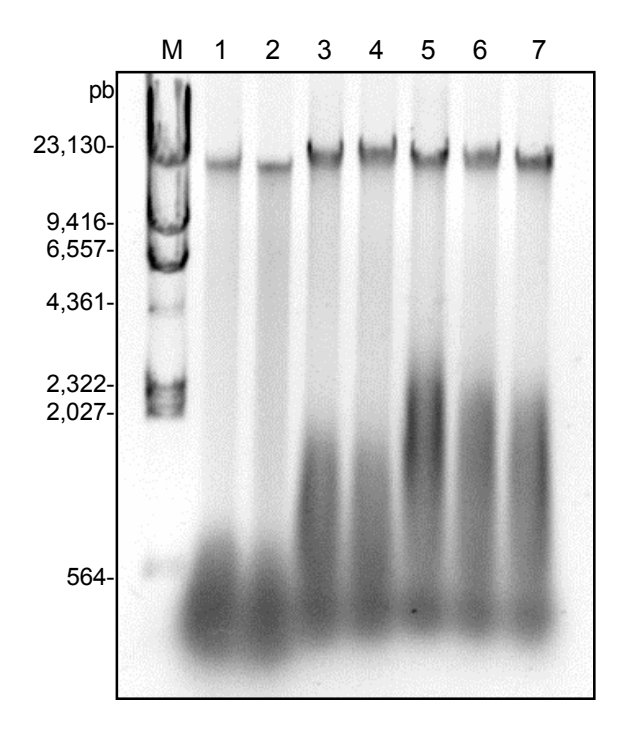

Figura 1. Observación del DNA genómico. El DNA genómico (0.7 µg/µL) fue extraído de embriones de los genotipos L4SN (1), L4SV (2), L2SV (3), L2SN (4), L1SV (5), L1SN (6), L3SN  $(7)$ . M = marcador de peso molecular. La primera banda corresponde al DNA genómico de alto peso molecular y las manchas en la parte inferior a RNA.

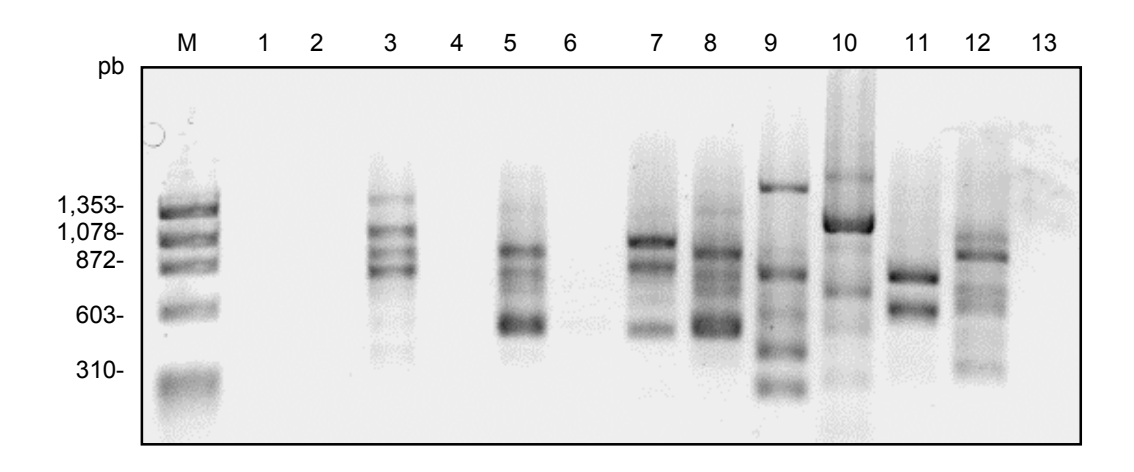

Figura 2. Selección de iniciadores. Consistió en la amplificación del DNA del genotipo L4SN en combinación con todos los iniciadores (13) de acuerdo a las condiciones reportadas en materiales y métodos a 35°C de temperatura de alineamiento. Orden de las muestras: g01 (1), g03 (2), g06 (3), g14 (4), g16 (5), g20 (6), g18 (7), g15 (8), c07 (9), c11 (10), c12 (11), c13 (12), c15 (3), Negativo (14). Los fragmentos se resolvieron en un gel de agarosa al 1.2% y se tiñeron con bromuro de etidio. Se observa amplificación en los iniciadores g06, g16, g18, g15, c07, c11, c12 y c13. El control negativo (carril 14) se trató como al resto de las pruebas, pero se sustituyó al iniciador con agua bidestilada.

Los iniciadores g01, g14 y g20 no produjeron señal, mientras que el resto originaron diferentes patrones de bandeo en los que la cantidad y claridad de las bandas fueron diferentes en cada caso.

 Considerando que en los ensayos de RAPD las secuencias de los iniciadores son aleatorias (Welsh y McClelland, 1990) y con el propósito de determinar si cualquier combinación de iniciadores podría distinguir entre los tratamientos empleados, no se realizó una prueba para determinar si los iniciadores a utilizar podían distinguir entre diferentes orígenes, como se sugiere en otros estudios (Jianhua *et al.*, 1996). Para seleccionar los iniciadores a utilizar solo se tomó en cuenta que generaran bandas con el genotipo de prueba elegido al azar y la claridad de estas. Finalmente, de los 13 iniciadores probados se eligieron cinco (g06, g15, c07, c13 y g18) ya que fueron los que generaron mayor cantidad de bandas.

### **Efecto de la temperatura de alineamiento**

Para determinar el efecto de este parámetro sobre los patrones de bandeo se generó el correspondiente al tratamiento L4SN en combinación con los iniciadores previamente seleccionados (g06, g15, c07, c13 y g18) a una temperatura de alineamiento de 45°C (Figura 3). Este se comparó con el patrón obtenido con el mismo genotipo e iniciadores utilizando una temperatura de 35°C (Figura 2). Con esto se esperaba verificar la persistencia de las bandas o el cambio de estas.

Cambiar la temperatura de alineamiento puede ocasionar que el patrón de bandeo cambie totalmente, debido a que la PCR se vuelve mas específica (Welsh y McClelland, 1991); sin embargo, en el presente estudio, 13 de las 24 bandas generadas a 45°C coincidieron con las obtenidas a 35°C. Las bandas que tuvieron coincidencia en ambas temperaturas fueron las más claramente visibles y sus pesos moleculares fueron similares aunque no iguales ya que los tamaños de las bandas similares solo fueron diferentes en unas pocas bases, lo que se puede atribuir al error de cálculo del programa empleado. Por lo anterior, aun cuando no hubo una completa correspondencia entre las bandas generadas a las diferentes temperaturas probadas, la mayoría de las bandas

obtenidas a  $35^{\circ}$ C también se obtuvieron a  $45^{\circ}$ C. De la comparación de pesos moleculares de las bandas (Anexo 1) entre los dos ensayos se concluye que las bandas presentes en ambos fueron las mas claramente visibles en los geles (Figs. 2 y 3) y sus pesos moleculares fueron similares.

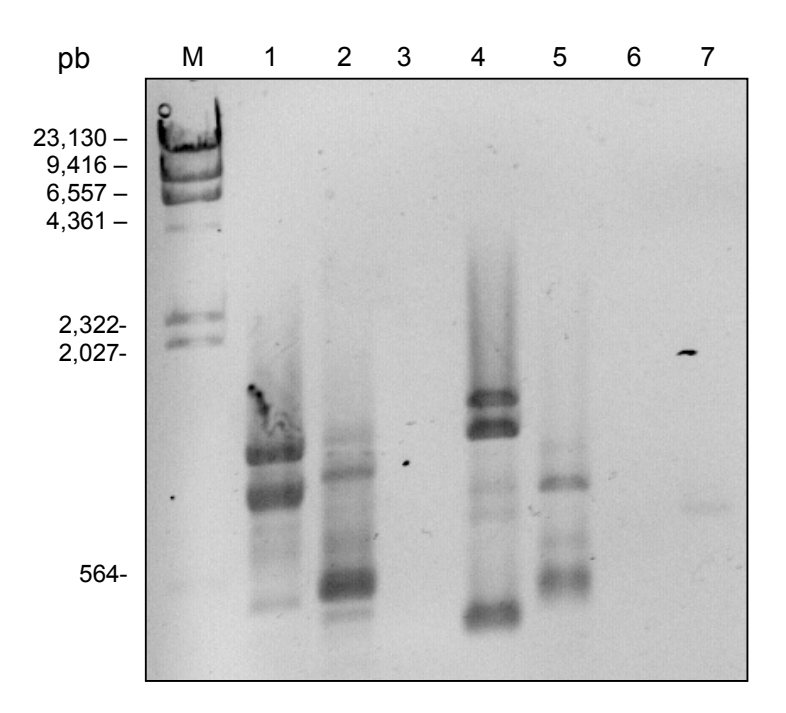

Figura 3. Efecto de la temperatura de alineamiento. Para verificar cambios en el patrón de bandeo, la temperatura de alineamiento se cambió de 35°C a 45°C. Los productos se resolvieron en un gel de agarosa al 1.2% según el orden:  $M =$  marcador de peso molecular, g06 (1), g16 (2),  $g15$  (3), c13 (4), g18 (5), negativo1 (6), negativo 2 (7). En el negativo1 se cambió el iniciador por agua bidestilada y en el negativo 2 se sustituyó al DNA, en este último hay un artefacto. Las bandas en los iniciadores en los que hubo amplificación (g06, g16, c13 y g18) fueron similares a las encontradas a 35°C. Se obtuvieron menos bandas a 35°C y son menos claras. La mayoría de las bandas más intensas a 35°C también lo fueron a 45°C.

Finalmente se eligió la temperatura de 35°C ya que con esta se obtuvieron más bandas y fueron más claramente visibles y por lo tanto más fácilmente identificables que utilizando la temperatura de 45°C.

#### **Huellas genómicas**

 Se realizaron los ensayos de RAPD con los iniciadores seleccionados en combinación con todos los tratamientos bajo estudio para obtener la huella genómica para cada combinación tratamiento-iniciador (Figuras 4 a 7).

Una vez que se fotografiaron los geles, se analizaron con el Software de análisis de imágenes del equipo de fotodocumentación. Se observó que las bandas iguales diferían en menos de 100 pares de bases, por lo que se tomó este valor como criterio para diferenciar bandas con pesos moleculares similares (Anexo 1).

 Para garantizar que las bandas obtenidas no fueran artefactos del iniciador, los testigos negativos no incluyeron DNA genómico en la mezcla de reacción (Williams *et al.*, 1990). Cuando se obtuvieron bandas en el testigo negativo como con g18 (1078.6 pb y 372.3 pb) (Figura 6), se consideraron artefactos del iniciador y se excluyeron de los procedimientos subsecuentes, así como todas las bandas de igual peso molecular que se observaron en los genomas de maÌz.

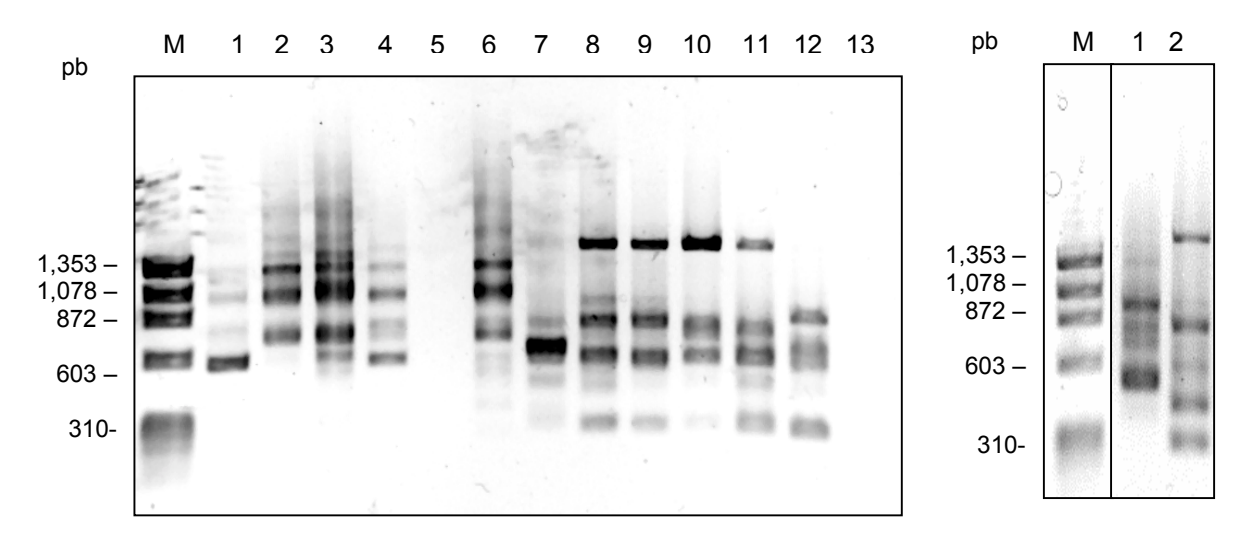

**A**

Figura 4. Inciadores g15 y c07. Los productos de amplificación con los iniciadores g15 y c07 de los genotipos de maíz fueron resueltos en un gel de agarosa al 1.2%. A) Los carriles 1 a 6 muestran la amplificación con el **iniciador g15** con el orden: L4SV (1), L2SV (2), L2SN (3), L1SV (4), L1SN (5), L3SN (6). Los carriles 7 a 12 muestran la amplificación con el **iniciador c07** con el mismo orden de cargado que con el iniciador anterior. M = marcador de peso molecular. El carril 13 es el control negativo que se trató como el resto de las muestras pero se sustituyó al DNA por agua bidestilada en la mezcla de reacción. **B**) Amplificación del genotipo L4SN con los iniciadores g15 $(1)$  y c07 $(2)$ 

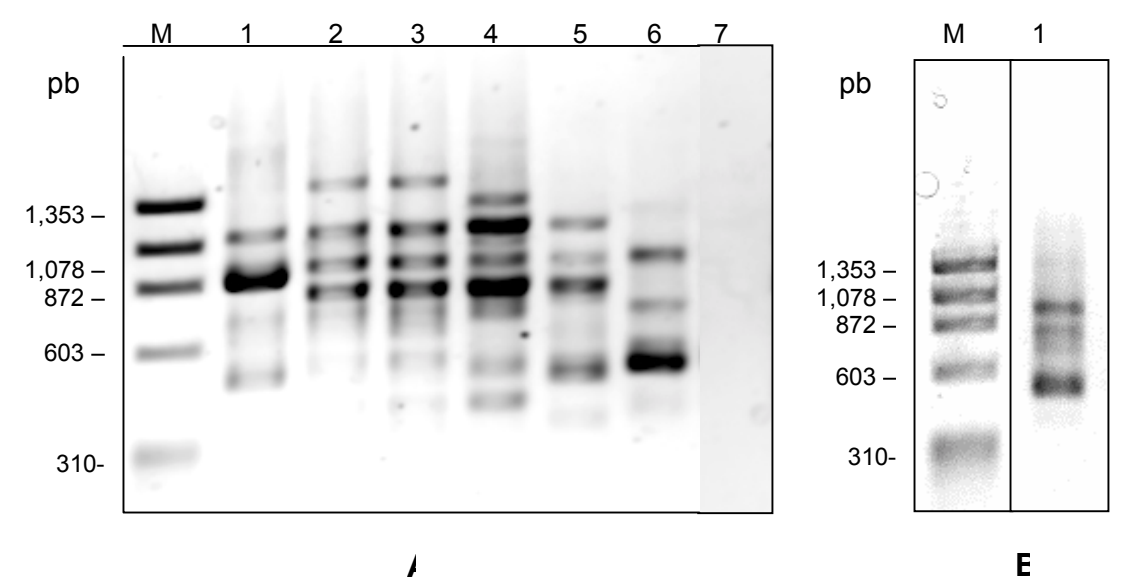

Figura 5. Iniciador g06. Productos de amplificación obtenidos con iniciador g06. A) Los carriles 1-6 muestran la amplificación del DNA de maíz obtenida con el **iniciador g06** con el orden: L4SV (1), L2SV (2), L2SN (3), L1SV (4), L1SN (5), L3SN (6). M = marcador de peso molecular. El carril 7 corresponde al control negativo que fue tratado como al resto de las muestras cambiando el DNA por agua bidestilada en la mezcla de reacción. **B**) Amplificación del genotipo L4SN con el iniciador g06 (1).

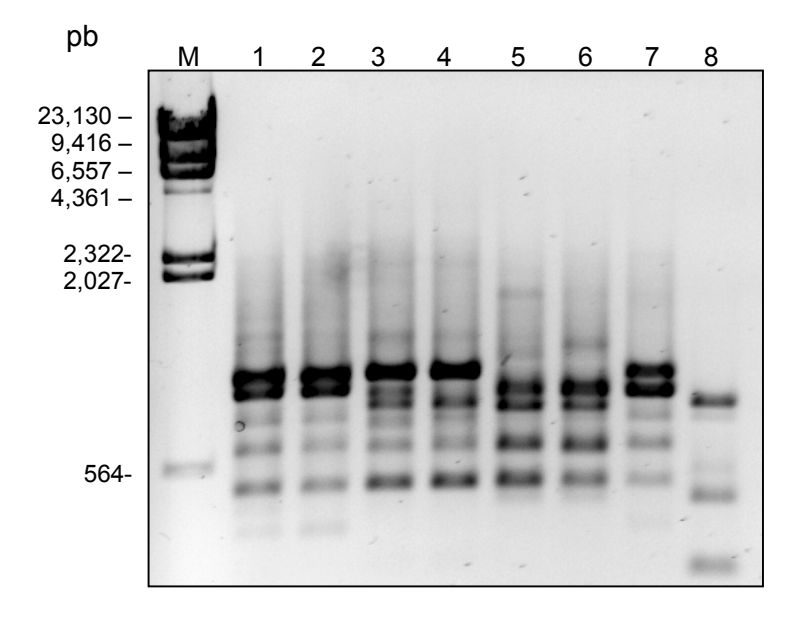

**Figura 6. Iniciador g18.** Gel de agarosa al 1.2% con los productos de amplificación de los genomas de maÌz con el **iniciador g18**. M = marcador de peso molecular. Los carriles 1 a 7 corresponden al orden: L4SN (1) L4SV (2), L2SV (3), L2SN (4), L1SV (5), L1SN (6), L3SN (7). El carril 8 corresponde al control negativo que se trató como al resto de las muestras pero sustituyendo el DNA con agua bidestilada en la mezcla de reacción. Las bandas observadas en el control negativo son artefactos del iniciador por lo que se eliminaron de la codificación así como las bandas equivalentes en los genomas de maíz.

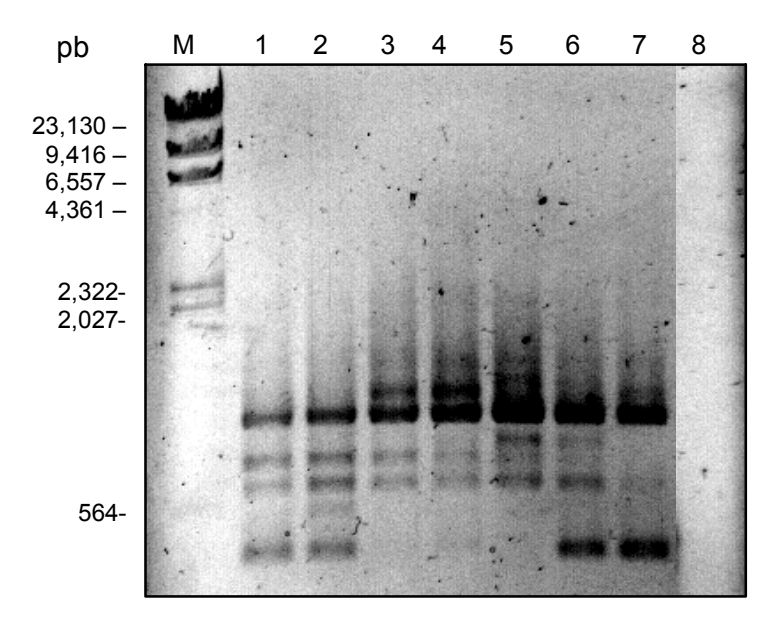

**Figura 7. Inciador c13.** Gel de agarosa al 1.2% con los productos de amplificación de los genotipos de maíz y el iniciador c13. M = marcador de peso molecular. Los carriles 1-7 corresponden a los genotipos: L4SN (1) L4SV (2), L2SV (3), L2SN (4), L1SV (5), L1SN (6), L3SN (7). El carril 8 corresponde al control negativo que se trató como al resto de las muestras pero se sustituyó al iniciador por agua destilada en la mezcla de reacción.

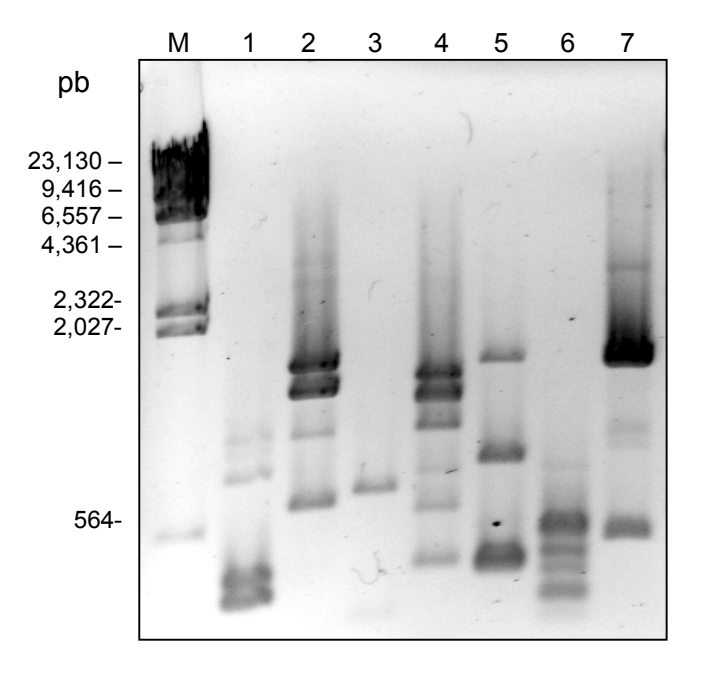

**Figura 8. Huella genómica de levadura.** Fue obtenida de *Sacharomyces cereviciae* con los iniciadores g06 (1), g16 (2), g15 (3), c07 (4), c13 (5), g18 (6), negativo (7). M = marcador de peso molecular. En el control negativo se sustituyó el DNA por agua bidestilada. El patrón de bandeo es diferente a los obtenidos con genomas de maíz. Las bandas que aparecen en este se consideran artefactos del iniciador y se eliminaron de los tratamientos siguientes así como las bandas homologas a estas.

Utilizando los iniciadores previamente seleccionados, se obtuvo la huella genómica de la levadura *Sacharomyces cereviciae* (Figura 8) con el propósito de utilizarla para contrastar a los grupos de genotipos de maíz, ya que por ser la levadura un organismo filogenéticamente muy lejano al maíz se esperaba que se separara de los grupos que formaran con este último.

Las combinaciones de un único tratamiento con un único iniciador generaron de 0 a 7 bandas y cada iniciador en combinación con todos los tratamientos de 8 a 10 bandas. En total se obtuvieron 45 bandas de diferentes pesos moleculares de entre 82.28 y 1753 pb.

Específicamente para los genotipos de maíz, del total de las bandas obtenidas, el 88.9 % fueron polimórficas y el resto fueron monomórficas, es decir, se encontraron en todas los tratamientos.

#### **Dendogramas**

Las bandas se codificaron en una matriz básica de datos (MBD) en la cual 1 denotó la presencia de una banda y 0 su ausencia. La matriz quedó constituida de 45 columnas correspondientes a cada una de las bandas obtenidas y 8 filas, correspondientes a los tratamientos (Anexo 2).

 Para definir las relaciones entre los tratamientos y construir los dendogramas se utilizó el programa LCDMV (Calculation Software of Molecular Distances Between Varieties for Fingerprinting and Genetic Diversity Studies) obtenido del CIMMYT, se construyeron los archivos necesarios para el funcionamiento del programa (Anexo 3) y se utilizaron los parámetros Distance seuil = 0, Confidence=95, el estimador de distancias de Nei y Li y el mÈtodo de agrupamiento UPGMA (Dubreuil *et al*., 2003).

Este programa también realiza 500 veces el análisis de distancias genéticas mediante la herramienta bootstrapping (Hillis y Bull, 1993) para obtener el intervalo de confianza de los cálculos realizados (también llamado persistencia del nodo) y lo visualiza como un número cercano a cada nodo en el gráfico del dendograma (Figuras 9 a 11).

#### **Comparación de Orígenes**

Los tratamientos más parecidos fueron L2SN y L2SV (grupo 2) con un coeficiente de similitud (c. s.) de 0.87 (Figura 9). Este par de tratamientos tuvieron en común 24 marcadores genético-moleculares, que fue la mayor cantidad compartida entre todos los tratamientos. El iniciador g18 fue con el que se generaron la mayoría de las bandas compartidas en este caso. La persistencia de este nodo en el dendograma fue del 75%.

El grupo 1 fue el segundo más cercano (c.s. =  $0.8$ ), se compuso de los tratamientos L4SV y L4SN, los cuales tuvieron 18 marcadores genético-moleculares en común. El grupo 4 se formó con los tratamientos L1SN y L1SV que compartieron 15 marcadores genético-moleculares. En ambos casos la persistencia de los nodos entre cada grupo fue de 30.8% para el grupo 1 y de 22.4% para el grupo 4. Los tres grupos anteriores quedaron formados por el mismo genotipo con dos orígenes distintos, SV por semillas viejas, (origen 1984-86) y SN por semillas nuevas (origen 1990).

 Los tratamientos L3SN (grupo 3) y levadura (grupo 5) formaron grupos independientes cada uno. El primero de ellos fue un genotipo de maíz diferente a los otros 6 estudiados con un origen del año 1990 y se relacionó con un coeficiente de similitud de 0.7 con los grupos 1 y 2 y de 0.66 con el grupo 4. Todos los genotipos de maíz formaron un solo agrupamiento claramente separado del grupo de la levadura, relacionados con un coeficiente de similitud de 0.12 y con una persistencia del nodo del 100% por ser un organismo filogenéticamente muy lejano. El dendograma tuvo un buen ajuste a los datos de la matriz de similitud con un coeficiente de correlación cofenética (COPH) de 0.99.

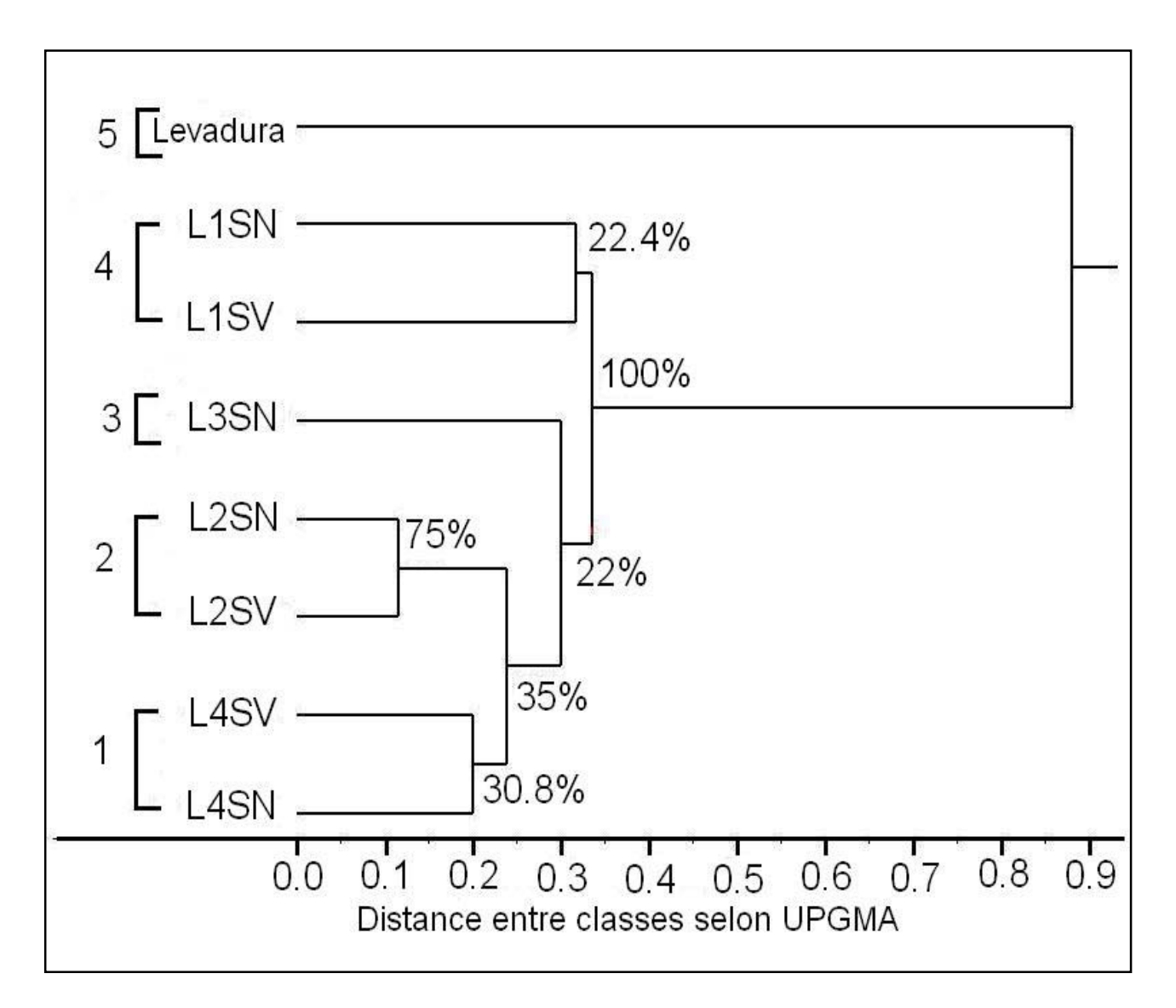

Figura 9. **Dendograma de comparación de orígenes entre tratamientos**. Los grupos se formaron de genotipos iguales con orígenes diferentes. El gráfico muestra las diferencias entre los orígenes como las distancias de las líneas que conectan a los tratamientos dentro de un mismo grupo (genotipo). El dendograma se obtuvo con el programa LCDMV con los parámetros Distance seuil = 0, Confidence = 95, utilizando el estimador de distancias de Nei & Li, el método de agrupamiento UPGMA y se construyó analizando 45 marcadores genético-moleculares generados con análisis de RAPD de 5 iniciadores para obtener la matriz básica de datos (anexo 2). Se utilizaron 500 repeticiones con el método bootstrapping para generar la persistencia de los nodos (porcentaje en los nodos). El programa genera la escala como distancia diferencia entre los genotipos, para obtener la distancia igualdad se restó a 1 la el valor en la escala y esta fue el que se reportó.

![](_page_42_Figure_0.jpeg)

Figura 10. **Dendograma de la comparación de genotipos (SV).** Cada genotipo se separó de los otros, lo que indica que la técnica empleada fue capaz de diferenciar aún entre genotipos muy cercanos y que han sido sometidos a envejecimiento natural. El genotipo de levadura se utilizó para contrastar a los de maíz. Las distancias de las líneas que conectan a cada grupo indican la sensibilidad con la que fueron diferenciados. El dendograma fue obtenido con el programa LCDMV con los parámetros Distance seuil = 0, Confidence = 95, utilizando el estimador de distancias de Nei y Li y el método de agrupamiento UPGMA. Para construirlo se utilizó la matriz original con la que se obtuvo el dendograma de la figura 9 (Anexo 2) sin incluir los datos correspondientes a los genotipos con origen del año 1990. Se utilizaron 500 repeticiones con el mÈtodo bootstrapping para generar la persistencia de los nodos (porcentajes en los nodos). El programa genera la escala como distancia diferencia entre los genotipos, para obtener la distancia igualdad se restó a 1 la el valor en la escala y fue esta la que se reportó.

![](_page_43_Figure_0.jpeg)

Figura 11. **Dendograma de la comparación de genotipos (SN).** Al igual que con las semillas viejas cada genotipo formó su propio grupo demostrando la capacidad de la metodología empleada para diferenciar entre genotipos muy cercanos. Las distancias de las líneas entre los grupos indican la sensibilidad de la metodología. El genotipo de levadura se utilizó para contrastar a los de maíz. El dendograma fue obtenido con el programa LCDMV con los parámetros Distance seuil = 0, Confidence = 95, utilizando el estimador de distancias de Nei y Li y el método de agrupamiento UPGMA. Para construirlo se utilizó la matriz original (Anexo 2) sin incluir los datos correspondientes a los genotipos con origen 84-86. Se utilizaron 500 repeticiones con el método bootstrpping para generar la persistencia de los nodos (números en los nodos). El programa genera la escala como distancia diferencia entre los genotipos, para obtener la distancia igualdad se restó a 1 la el valor en la escala y esta fue la reportada.

#### **Comparación entre genotipos**

Se comparó a los genotipos al agrupar por separado a las semillas viejas (SV) y nuevas (SN). Para semillas viejas (Fig 10), el grupo 1 se formó por los tratamientos L2SV y L4SV con un coeficiente de similitud de 0.72 y el grupo 2 con L4SV que se relacionó con el grupo 1 con un coeficiente de similitud de 0.66. El genotipo de levadura se relacionó, a su vez con los otros grupos con un coeficiente de similitud de 0.13. Los nodos tuvieron porcentajes de persistencia, de 56% y 100% para grupos 1 y 2 respectivamente y el dendograma tuvo un buen ajuste (COPH = 0.99).

 Con semillas nuevas (Fig 11) se formaron 4 grupos. El grupo 1 formado por los tratamientos L4SN y L2SN fue el más cercano (c.s. = 0.8) y se relacionó a una distancia de 0.7 con el grupo 2 formado por L3SN. El grupo 3 formado por L1SN fue el más alejado y se relacionó a una distancia de 0.65 con los grupos 1 y 2. El genotipo de levadura se mantuvo alejado del resto de los grupos. Las persistencias de los nodos fueron de 53% para el grupo 1 y de 43.8 para el grupo 2. El dendograma también tuvo un buen ajuste (COPH = 0.99).

#### **DISCUSIÓN**

 Cuando se emplean marcadores moleculares, el nivel de polimorfismo es indicador de la diferencia entre tratamientos y en el caso de estudios con RAPD, esto se manifiesta en el número de bandas compartidas entre tratamientos (bandas monomórficas), ya que entre mas bandas sean compartidas, los tratamientos serán más parecidos entre sí (Mohammadi y Prasanna, 2003)

. En el presente trabajo, se encontraron pocas bandas compartidas y muchas diferentes, solo 5 de las 45 totales se encontraron en todos los tratamientos y dado que el objetivo era detectar diferencias sutiles entre estos, resultó positivo el que se haya encontrado un porcentaje tan alto como 88.9% de polimorfismo, lo cual fue consistente con lo reportado para semillas de maíz provenientes de programas de mejoramiento como las utilizadas en este trabajo (Popi *et al*., 2000; Guo *et al.*, 2001).

 A pesar de que en estudios anteriores se ha reportado que la RAPD no es apropiada para distinguir entre semillas con orígenes distintos, es decir que semillas envejecidas y nuevas no generan patrones de bandeo distintos (Jianhua *et al*., 1996; Marcos-Filho y McDonald, 1998); las diferencias de los patrones de bandeo encontradas en este trabajo entre los distintos tratamientos manejados indicó lo contrario. Esto probablemente debido al organismo empleado y al tiempo del tratamiento, que en el caso de los estudios citados fueron la soya que cual presenta una mayor sensibilidad a los tratamientos de envejecimiento y que solo se trató durante algunos meses, en amplia diferencia con el envejecimiento de semillas de maíz por varios años del presente estudio.

 Los distintos bandeos se visualizaron en el dendograma (Figura 9) como la longitud de las líneas que conectan a los genotipos iguales (del mismo grupo, por ejemplo L2SN y L2SV). Los genotipos con mayor similitud fueron los L2 (cs=0.87) y los de menor similitud fueron los L1 (cs=0.7). Este último también fue el grupo con mayor diferencia de orígenes (6 años), de lo que podría inferirse una relación entre el tiempo que separa un origen de otro y la separación graficada en el dendograma. Aun cuando esto último no puede afirmarse sin un estudio más detallado, por ejemplo utilizando un mayor número de tratamientos e iniciadores, lo que sí podemos afirmar es que los datos

38

obtenidos de los patrones de bandeo y el análisis de similitudes entre tratamientos evidenció la capacidad de la RAPD para distinguir entre semillas con diferentes orígenes, es decir, con diferente edad.

Para explicar las causas de los daños que originan cambios en el DNA de las semillas almacenadas y que se manifiestan en las semillas como diferencias de viabilidad se ha estudiado el efecto del tiempo de almacenamiento sobre las semillas, enfocándose en el vigor con poca diferencia entre orígenes (Hernández-Guzmán *et al.*, 2000), o en los cambios fisiológicos ocurridos después de 13 años de almacenamiento (Fragoso-Pérez *et al*. 2006). En estos estudios se han encontrado significativas diferencias entre semillas viejas y nuevas en varios parámetros como viabilidad, protrusión radicular y estos cambios se ha atribuido a diferentes causas ampliamente revisadas (McDonald, 1999), de entre las que destacan las genéticas, como daños en la integridad del genoma, que en adición al descenso de las capacidades de síntesis y reparación del DNA (Gutiérrez-Hernández *et al.*, 1993) permiten que los daños se acumulen en las semillas almacenadas. Muy probablemente estos daños acumulados fueron las diferencias entre genotipos iguales con orígenes distintos que logramos detectar en este trabajo.

 A pesar de las diferencias, los grupos se formaron entre genotipos iguales, por ejemplo L2SN y L2SV, lo que indicó que no hubo suficiente dispersión genética entre orígenes como para que fueran considerados como genotipos diferentes, es decir que hubiera confusión al distinguir un genotipo de otro, lo que habría sucedido si se formaba un grupo como L4SV y L2SN. Esto es indicador del Èxito de las distintas fases de multiplicación de las semillas y de la estabilidad de su identidad genética aún después de mucho tiempo de almacenamiento, la cual es de vital importancia en programas de mejoramiento de plantas (Lanza *et al*., 1997; Popi *et al*, 2000).

Las persistencias de los nodos fueron numéricamente bajas, excepto para el grupo 2, que está en el orden de confiabilidad del 95% (Hillis y Bull, 1993), esto debido muy probablemente a que fue el grupo que mayor cantidad de marcadores generó. Sin embargo, cuando se comparan genomas muy parecidos con marcadores moleculares estos valores bajos son lo esperado (Barret y Kidwell, 1998). En el presente trabajo, la cantidad de iniciadores y el bajo número de iteraciones por bootstrapping que se pudieron obtener del programa utilizado y que son dos de los parámetros más importantes para la persistencia de los nodos quizá fueron las limitantes más significativas (Hillis y Bull, 1993). A pesar de esto, los tratamientos de genotipos de maíz formaron un grupo homogéneo cuando se les comparó con el genoma de levadura, con una persistencia de nodo del 100%, lo que sirvió de contraste y sustentó los datos de los tratamientos de maíz.

En la comparación de genotipos se encontraron diferencias, visualizadas en los dendogramas como las longitudes de las líneas que conectan a los grupos (por ejemplo L1SV y L4SV). En comparaciones como esta, utilizando este tipo de programas, el que las distancias sean grandes, es decir que existan bajos valores de similitud entre los distintos genotipos empleados es indicador de la sensibilidad con la que un genotipo es diferenciado de otro. Esta distinción también se observa por la forma escalonada en que los grupos fueron separados, presente en SV y SN pero más evidente en el dendograma de comparación de SN, en que cada genotipo, excepto por el par L4–L2 formó su propio grupo. Una forma de corroborar la forma escalonada podría ser introduciendo otro tratamiento con mayor similitud a L4SN como L4SV para separar el par L4-L2.

 En estudios parecidos que comparan genotipos distintos (diferente lugar de recolección, diferente lugar de producción o distinta variedad) de especies iguales, las distancias entre grupos alcanzan valores de similitud tan cercanos como 0.9, aún utilizando una mayor cantidad de iniciadores, que a su vez generan muchos marcadores moleculares (Orona-Castro *et al*., 2004) y por lo tanto una mayor capacidad de discriminación entre grupos.

En estudios utilizando maíz no procedente de programas de mejoramiento institucionales se han encontrado valores de similitud entre genotipos de hasta 0.88, incluso empleando mayor cantidad de iniciadores (Okumus, 2007) mientras que en estudios de diversidad genética de plantas utilizadas en programas de mejoramiento institucionales se han encontrado valores de similitud de 0.91 (Carvalho *et al.*, 2004), esto debido a que los valores de similitud no solo son determinados por el tipo de material genético empleado, sino también por la cantidad de iniciadores utilizados y la cantidad de polimorfismo que generan. A pesar de que los genotipos utilizados en el presente estudio fueron muy cercanos, los máximos valores de similitud obtenidos fueron de 0.8, lo cual correlacionó bien con estudios similares al presente en los que se utilizaron híbridos de maíz comerciales en los que se encontraron valores máximos de 0.75 a pesar de haber empleado hasta 6 veces más iniciadores que en nuestro estudio (Lanza *et al.*, 1997).

 Sorpresivamente en los dendogramas de SV y SN se encontraron persistencias de los nodos bajas aunque más altas que en la comparación de orígenes aún cuando se utilizaron menos marcadores ya que la matriz de datos original se separó en dos, una para SV y otra para SN (Anexo 2). En estos dendogramas, el genoma de levadura también presentó una alta persistencia del nodo.

 De lo anterior, se puede decir que en nuestro estudio los resultados evidenciaron la capacidad de la RAPD para distinguir entre genotipos muy cercanos con alta sensibilidad a juzgar por las distancias encontradas entre genotipos y que las técnicas de RAPD y de taxonomía numérica utilizadas resultaron efectivas para distinguir entre genotipos y encontrar diferencias entre semillas envejecidas naturalmente y no envejecidas de un solo genotipo.

### **CONCLUSIONES**

Por medio de ensayos RAPD se generaron las huellas genómicas características de los genotipos bajo estudio consistentes de patrones de bandeo específicos para cada tratamiento.

 Las diferencias encontradas en los patrones de bandeo evidenciaron la capacidad de la RAPD para distinguir entre los diferentes tratamientos empleados.

 Con las distancias encontradas al interior de los grupos de un mismo genotipo en el dendograma de comparación entre orígenes, se comprobó la capacidad de los ensayos de RAPD para distinguir entre semillas con orígenes distintos, es decir, con diferente grado de envejecimiento natural.

En el dendograma de comparación de orígenes los tratamientos empleados formaron grupos de genotipos iguales, lo cual indicó que no hubo dispersión genética suficiente para que los cálculos de distancias los consideraran genotipos diferentes, con lo que se comprobó la eficacia de las fases de multiplicación de las semillas.

Con las distancias encontradas en los dendogramas de comparación entre genotipos se comprobó la capacidad de los ensayos de RAPD para distinguir con alta sensibilidad entre genotipos muy cercanos de maíz.

## **BIBLIOGRAFÍA**

**Alanís E I (2003)** Variabilidad genética de cuatro formas especiales de *Fusarium axiosporum, Schlechtend, Emed, Snyd* & *Hars*, mediante las tÈcnicas moleculares RAPD, MP-PCR y RAMPnr Tesis de licenciatura, Departamento de parasitología agrícola de la UACH, Texcoco, MÈxico.

**Barrett B A, Kidwell K K (1998)** AFLP-Based Genetic Diversity Assessment among Wheat Cultivars from the Pacific Northwest. Crop Sci. 38:1261-1271

**Brown S M, S Kresovich (1996)** Molecular characterization for plant genetic resources conservation. *In*: Genome mapping in plants. A H Paterson (editor). R. G. Landes Company.

**Benson E (1999)** An introduction to plant conservation biotechnology: *In*: Plant conservation biotechnology. Benson E (editor). Taylor & Francis Ltd.

**Carvalho V P, Ruas C F, Ferreira J M, Moreira R, Ruas P M (2004)** Genetic diversity among maize (Zea mays L.) landraces assessed by RAPD markers. *Genetics and Molecular Biology*, 27, 2, 228-236

**Chatfield C, A J Collins (1980)** Introduction to multivariate analysis. Chapman and Hall.

**Copeland L O, M B McDonald (2001)** Principles of seed science and tenchnology. 4<sup>ta</sup> edición. Kluwer Academic Publisers.

**Crisci J V, M F López (1983)** Introducción a la teoría y práctica de la taxonomía numérica. Secretaría general de los estados americanos, Programa regional de desarrollo científico y tecnológico, Washington DC.

**Delouche J C, C C Baskin (1973)** Accelerated aging technologies for predicting the relative storability of seeds lots. Seed science and technology 1:427-452.

**Desai B B, P M Kotecha, D K Salunkhe (1997)** Seeds handbook, biology, production, processing and storage. Marcel Dekker, Inc.

**Dubreuil P, C Dillman, M Warburton, J Crossa, J Franco, C Baril (2003)** Users manual for the LCDMV software (Calculation software of molecular distance between varieties) for fingerprinting and genetic diversity studies. CIMMYT, MÈxico D. F.

**Escalante-Estrada L (1998)** Producción de semillas mejoradas. Colegio Superior Agropecuario del Estado de Guerrero.

**Felsenstein J** (1985) Confidence limits on phylogenies: An approach. Evolution 39:789– 791.

**Fragoso-Pérez E M, G F Gutiérrez Hernández, J Virgen Vargas (2006) Repercusiones** físicas y fisiológicas del envejecimiento natural de semillas de cruzas simples de maíz y sus líneas progenitoras. Revista Fitotecnia Mexicana 29 (Número especial 2): 75-80.

**Fragoso-Pérez E M (2006)** Envejecimiento natural y perfiles genómicos de semillas de maíz. Tesina UPIBI-IPN.

**Guo B Z, Li R G, Widstrom N W, Lynch R E, Cleveland T E (2001)** Genetic variation within maize population GT-MAS:gk and the relationship with resistance to *Aspergillus flavus* and aflatoxin production. Theor Appl Genet 103:533-539

Gutiérrez-Hernández G, F Cruz, J Moreno, V A Gonzáles-Hernández, J M Vázquez-**Ramos, (1993)** Natural and artificial seed aging in maize: germination and DNA synthesis. Seed Science Research 3:279-285.

**Henry R J (1999)** Molecular techniques for the identification of plants. *In*: Applied plant biotechnology. V L Chopra, V S Malik, S R Bath (eds.) Science Publishers Inc.

Hernández-Guzmán A J, A Carballo Carballo, A Hernández Libera, F V Gonzáles **Cossio** (2000) Ponderación de variables de calidad fisiológica para la medición del vigor en semilla de maíz. Revista Fitotecnia Mexicana 23:239-250.

**Hillis D M, Bull J J (1993**) An Empirical Test of Bootstrapping as a Method for Assessing Confidence in Phylogenetic Analysis. Systematic Biology 42:182-192.

**Hoinsington D, G M Listman, M L Morris (1998)** Varietal development: applied biotechnology. *In*: Maize seed industries in developing countries. M L Morris (ed.) Lynne Rienner Publishers y CIMMYT.

**Jianhua Z, M B McDonald, P M Sweeney (1996)** Random amplified polymorphic DNA (RAPDs) from seeds of differing soybean and maize genotypes. Seed Science and Technology 24:513-522.

**Klug W S, M R Cummings (1998)** Conceptos de genética. 5° Edición Prentice Hall.

**Lanza L L B, de Souza Jr C L, Ottoboni L M M, Vieira M L C, de Souza A P (1997)**  Genetic distance of inbred lines and prediction of maize single-cross performance using RAPD markers. Theor Appl Genet 94 : 1023*-*1030

Llorente B J, I Luna (1994) Taxonomia biológica. UNAM, Fondo de Cultura Económica.

**Marcos-Filho J, McDonald M B (1998)** Sensitivity of RAPD analysis, germination and vigour tests to detect the intensity of deterioration of naturally and artificially aged soybean seeds. Seed Science & Technology 26:141-157.

**McDonald M B (1999)** Seed deterioration: physiology, repair and assessment. Seed Science & Technology 27, 177-237.

**Mohammadi S A, Prasanna B M (2003)** Analysis of Genetic Diversity in Crop Plants— Salient Statistical Tools and Considerations. Crop Science 43:1235–1248

**Orona Castro F, V Pecina Quintero, M Rocha-Peña, V M Parga-Torres, O Martínez de** La Vega, I H Almeida-Leon (2004) Caracterización de variedades y líneas élite de papa (*Solanum tuberosum L.)* en MÈxico utilizando marcadores RAPD y SSR. International Journal of Experimental Botany 2004:289-300.

**Okumus A (2007)** Genetic Variation and Relationship Between Turkish Flint Maize Landraces by RAPD Markers. American Journal of Agricultural and Biological Sciences 2 (2): 49-53.

**Ozino O I, P Piatti, F Cravanzola (1998)** RAPD-PCR for the molecular characterization of *Beauveria brongniartii* isolates useful as biocontrol agents of the european cockchafer *Melolontha melolontha. In*: Molecular variability of fungal pathogens. P Bridge, Y Couteaudier, J Clarkson, (eds). 239-25. CAB international.

**Pankhurst R (1991)** Practical taxonomic computing. Cambridge University Press.

**Penner G (1996)** RAPD analysis in plant genomes. *In*: Methods of genome analysis in plants. Penner G (ed). 251-264. CRC Press Inc.

**Popi J, Rajnpreht J, Kannenberg L W,Pauls K P (2000)** Random Amplified Polymorphic DNA-Based Evaluation of Diversity in the Hierarchical, Open-Ended Population Enrichment Maize Breeding System. Crop Sci. 40:619-625

**SNICS (2003)** Ley sobre producción, certificación y comercio de semillas. SNICS, SAGARPA MEXICO.

**SNICS (2005)** Catalogo nacional de Variedades factibles de certificación C.V.C. Servicio Nacional de Inspección y Certificación de Semillas (SNICS), SAGARPA Mexico.

**Torres S J I (2004)** Caracterización varietal de maíz (zea mays) a nivel de semilla y plántula. Tesis UPIBI-IPN.

**UNAM (s.f.)** Producción y tecnología de semillas. UNAM, México

Valadez M E, G Kahl (1999) Categorías básicas para el análisis de marcadores genéticomoleculares. Depto. Fitotecnia, Universidad Autónoma Chapingo.

**Welsh J, M McClelland (1990)** Fingerprinting genomes using PCR with arbitrary primers. Nucleic Acid Research 18:7213-7218.

**Williams J G K, A R Kubelik, K J Livak, J A Rafalski, S V Tingey (1990)** DNA polymorphisms amplified by arbitrary primers are useful as genetic markers. Nucleic Acid Research 18:6531-6535.

## Anexo 1. Estimación de los pesos moleculares de las bandas de RAPD

![](_page_54_Picture_59.jpeg)

![](_page_54_Picture_60.jpeg)

![](_page_54_Picture_61.jpeg)

## 1.2.- Iniciador g15 (Figura 4)

![](_page_55_Picture_94.jpeg)

1.3.- Iniciador c07 (Figura 4)

![](_page_55_Picture_95.jpeg)

![](_page_56_Picture_207.jpeg)

## 1.4.- Iniciador g06 (Figura 5)

## 1.5.- Iniciador g18 (Figura 6)

![](_page_56_Picture_208.jpeg)

## 1.6.- Iniciador c13 (Figura 7)

![](_page_57_Picture_85.jpeg)

## 1.7.- Prueba de iniciadores a 45°C (Figura 8)

![](_page_57_Picture_86.jpeg)

![](_page_58_Picture_266.jpeg)

Anexo 2 Matrices Básicas de Datos **Anexo 2 Matrices Básicas de Datos** 

48

## Anexo 3 Archivos para programa LCDMV

1. Archivo "cultivars"

![](_page_59_Picture_14.jpeg)

2.- Archivo "markers"

![](_page_59_Picture_15.jpeg)

4.1 Matriz de similitud para dendograma total

![](_page_60_Picture_18.jpeg)

## 4.2 Matriz de similitud para dendograma SN

![](_page_60_Picture_19.jpeg)

## 4.3 Matriz de similitud para dendograma SV

![](_page_60_Picture_20.jpeg)

4.4 Matriz de similitud obtenida del dendograma total

![](_page_61_Picture_92.jpeg)

## 4.5 Matriz de similitud obtenida del dendograma SN

![](_page_61_Picture_93.jpeg)

## 4.6 Matriz de similitud obtenida del dendograma SV

![](_page_61_Picture_94.jpeg)